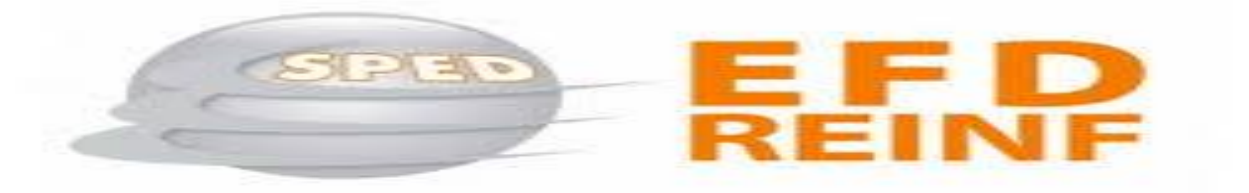

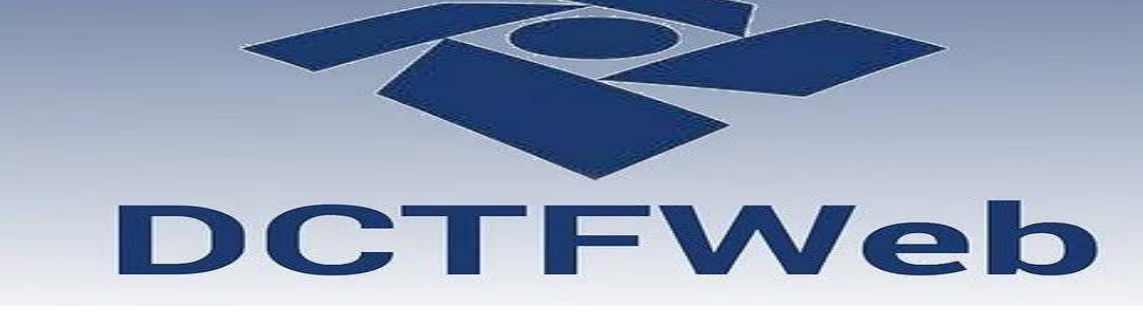

# **Tribunal de Contas do Estado - Piaui**

**Teresina – MS 26 de setembro de 2023**

> **Cláudio Maia Auditor Fiscal da Receita Federal**

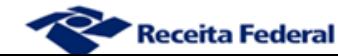

# **Obrigatoriedade da DCTFWeb Fim da obrigatoriedade da GFIP**

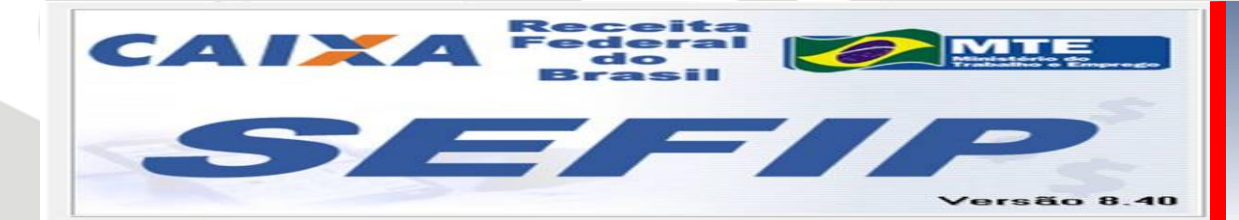

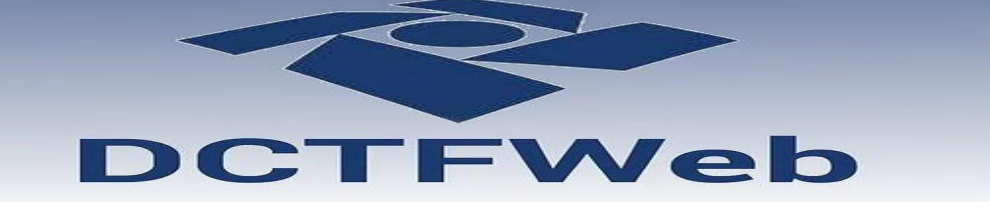

**Recolhimento em GPS Até 09/2022**

**Recolhimento em DARF A partir de 10/2022**

**Obs.: FGTS - GFIP**

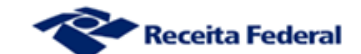

### **Modelo de Cumprimento da Obrigação Tributária**

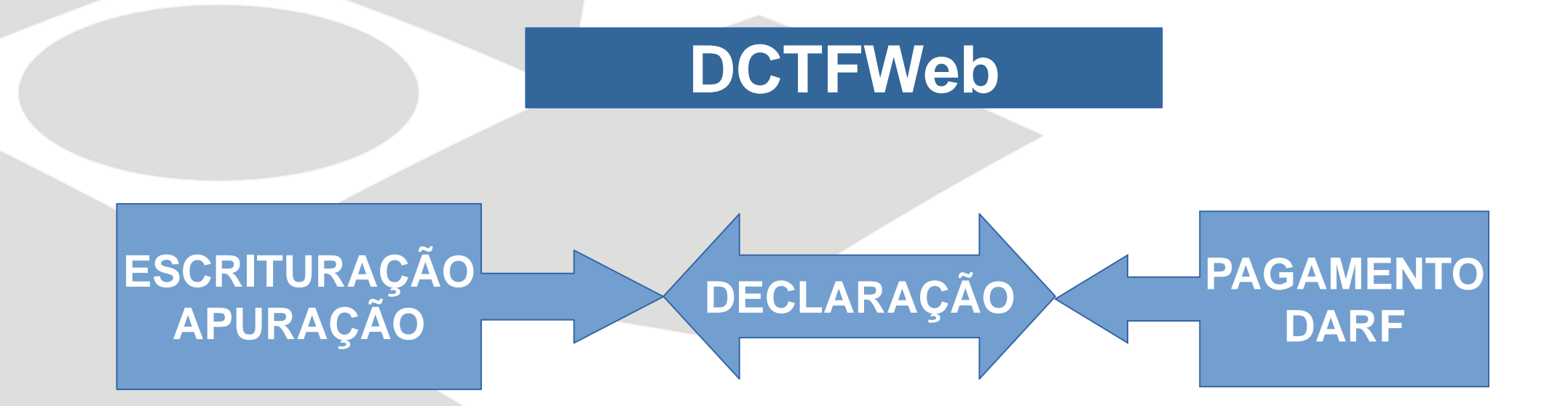

#### **Vinculação entre a escrituração e a declaração.**

**Todo fechamento da escrituração gera uma nova declaração "em andamento".** 

**DARF emitido na aplicação – Não há erro.**

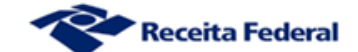

### **Modelo de Cumprimento da Obrigação Tributária Contingência para Recolhimento**

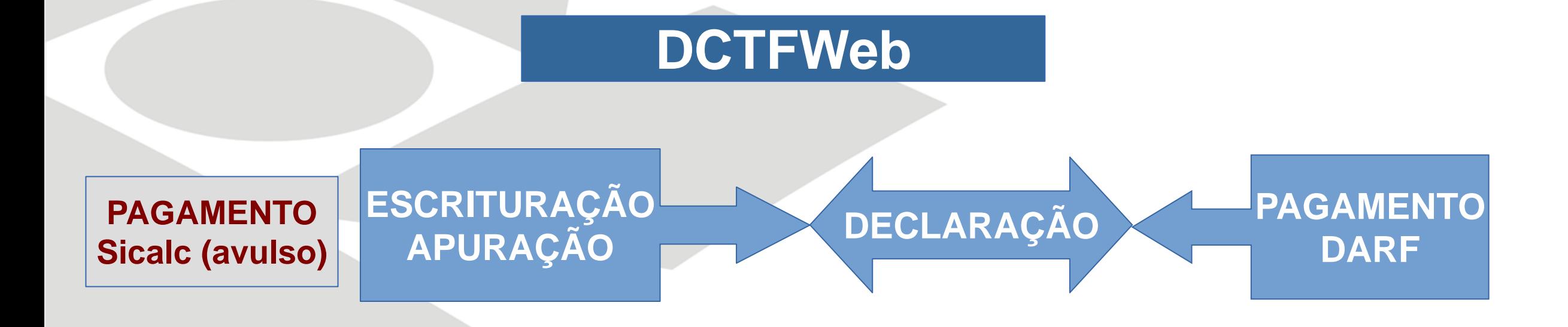

**DARF Sicalc – Possibilidade de erros. DCTFWeb reconhece.**

**DARF comum – Possibilidade de erros. DCTFWeb não reconhece. Sistema de cobrança reconhece.** 

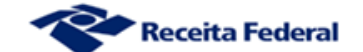

# **EFD - Reinf Modelo de Transmissão**

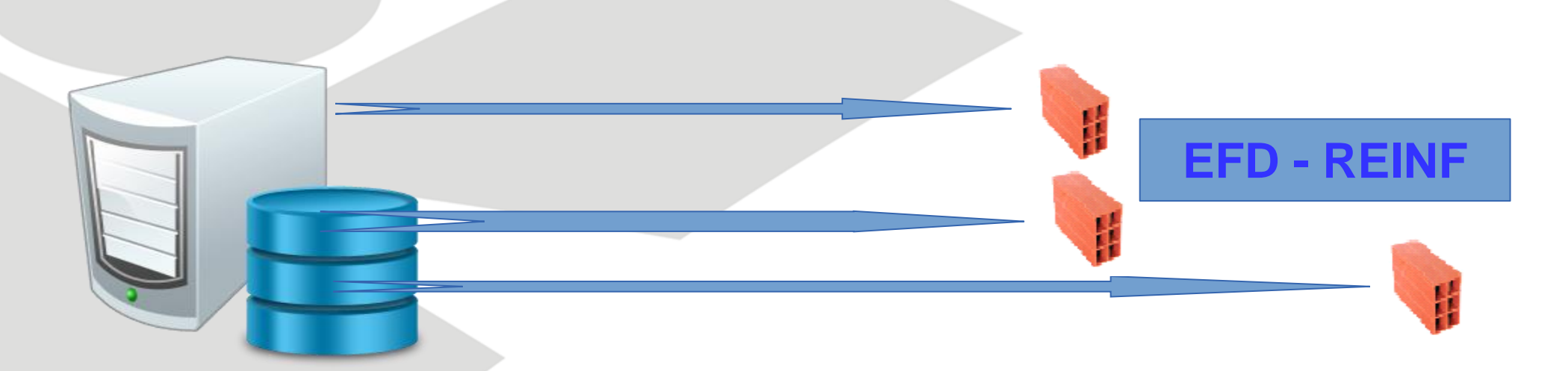

## **Eventos individualizados**

**Não há repetição de informação**

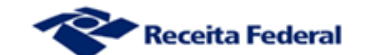

#### EFD - Reinf - Formas de apresentação

### 1. Sistema próprio – Web Service 2. Módulo web disponível no Portal eCac

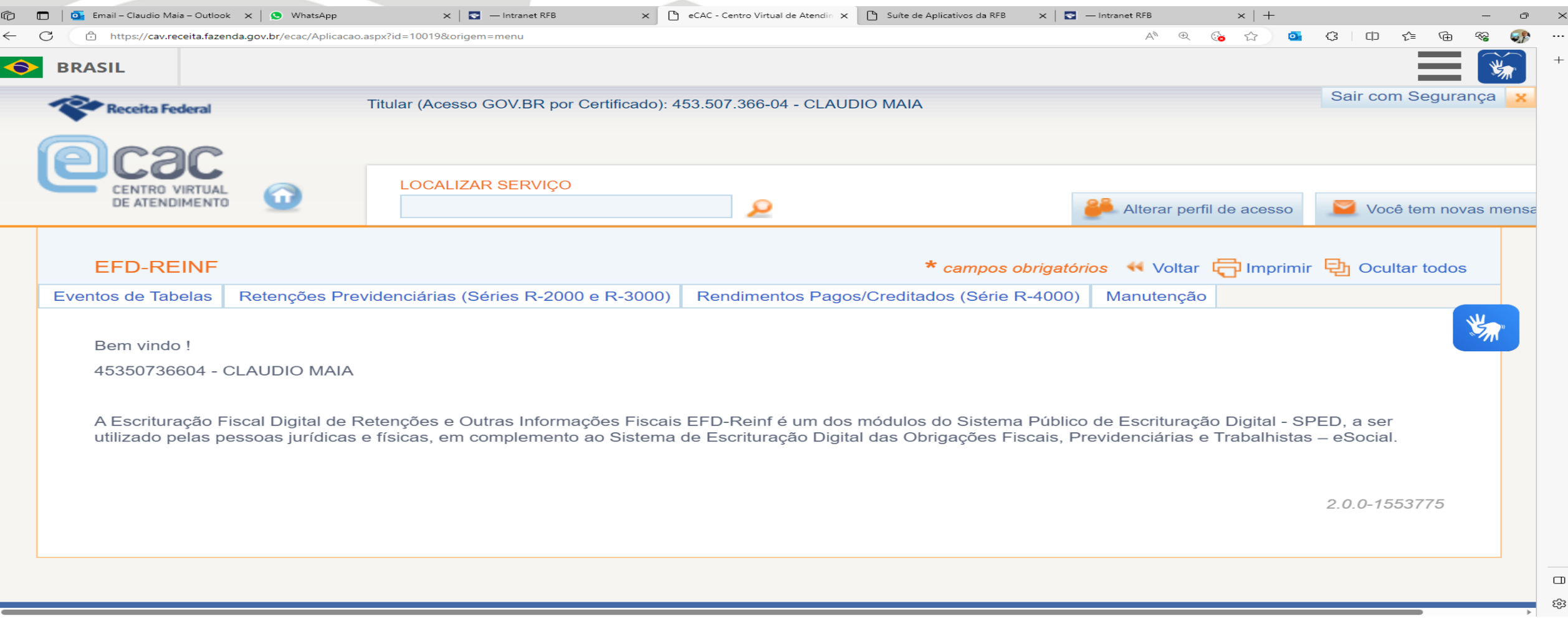

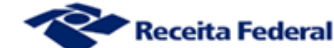

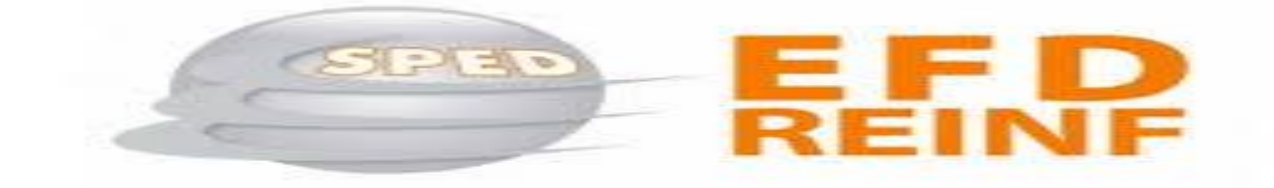

# Família 2000

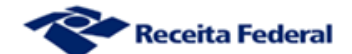

# **Eventos da EFD-Reinf**

### **R-1000 – Informações do contribuinte**

- R-1070 Tabela de processos administrativos/judiciais
- **R-2010 – Retenção Contribuição Previdenciária – Tomadores de Serviços**
- R-2020 Retenção Contribuição Previdenciária Prestadores de Serviços
- R-2030 Recursos recebidos por Associação Desportiva Clube
- **R-2040 – Recursos Repassados para Associação Desportiva – Patrocinador**
- R-3010 Receitas de espetáculos desportivos Federação envia
- R-2050 Comercialização da Produção por Produtor Rural PJ/Agroindústria
- **R-2055 – Aquisição de produção rural**
- R-2060 Contribuição Previdenciária sobre a receita bruta CPRB

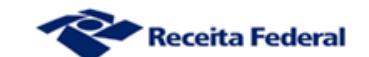

# **CÁLCULOS DAS CONTRIBUIÇÕES RETIDAS (R - 2010)**

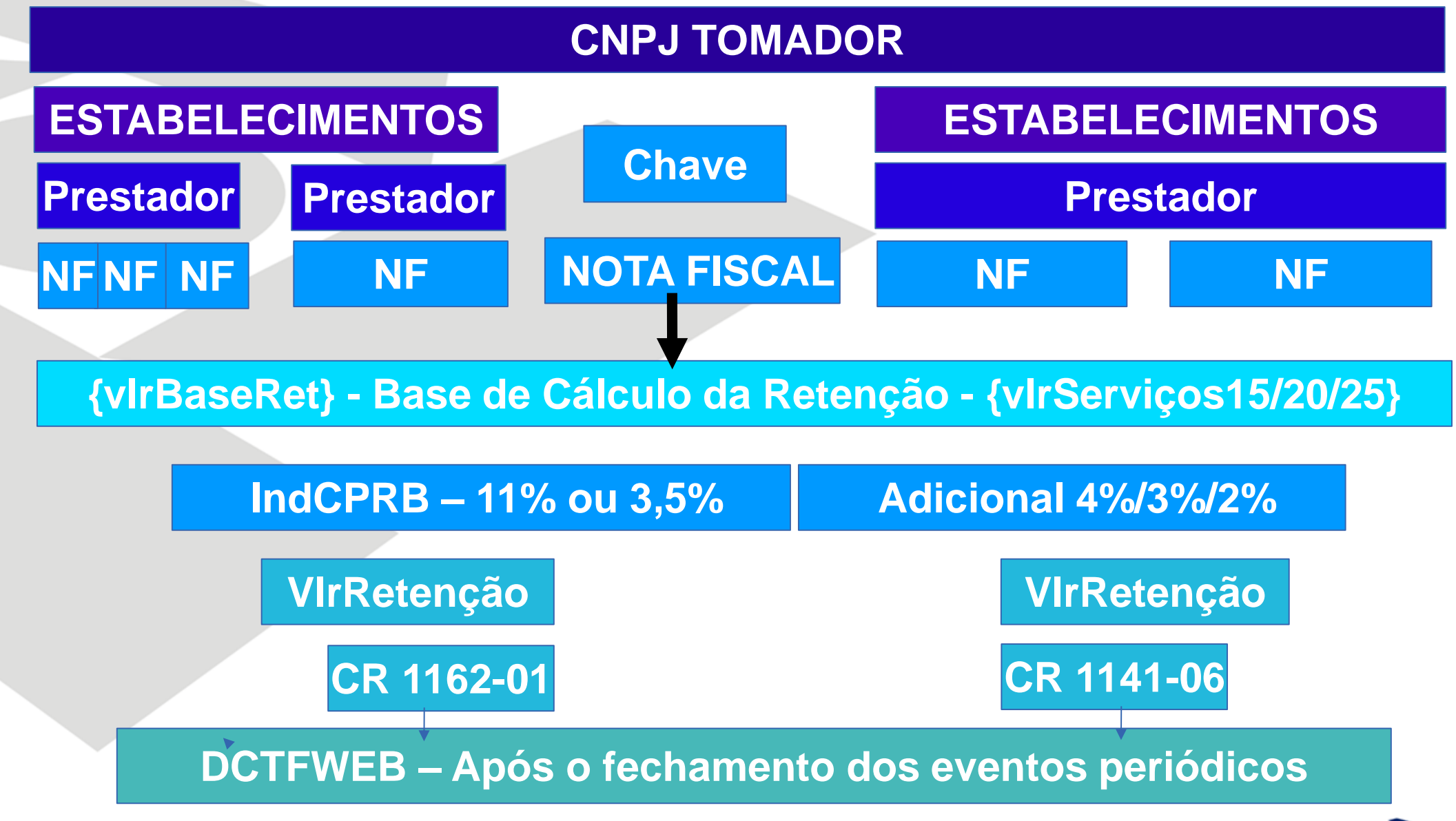

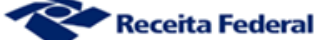

# **CONTRIBUIÇÕES RETIDAS (R - 2010)**

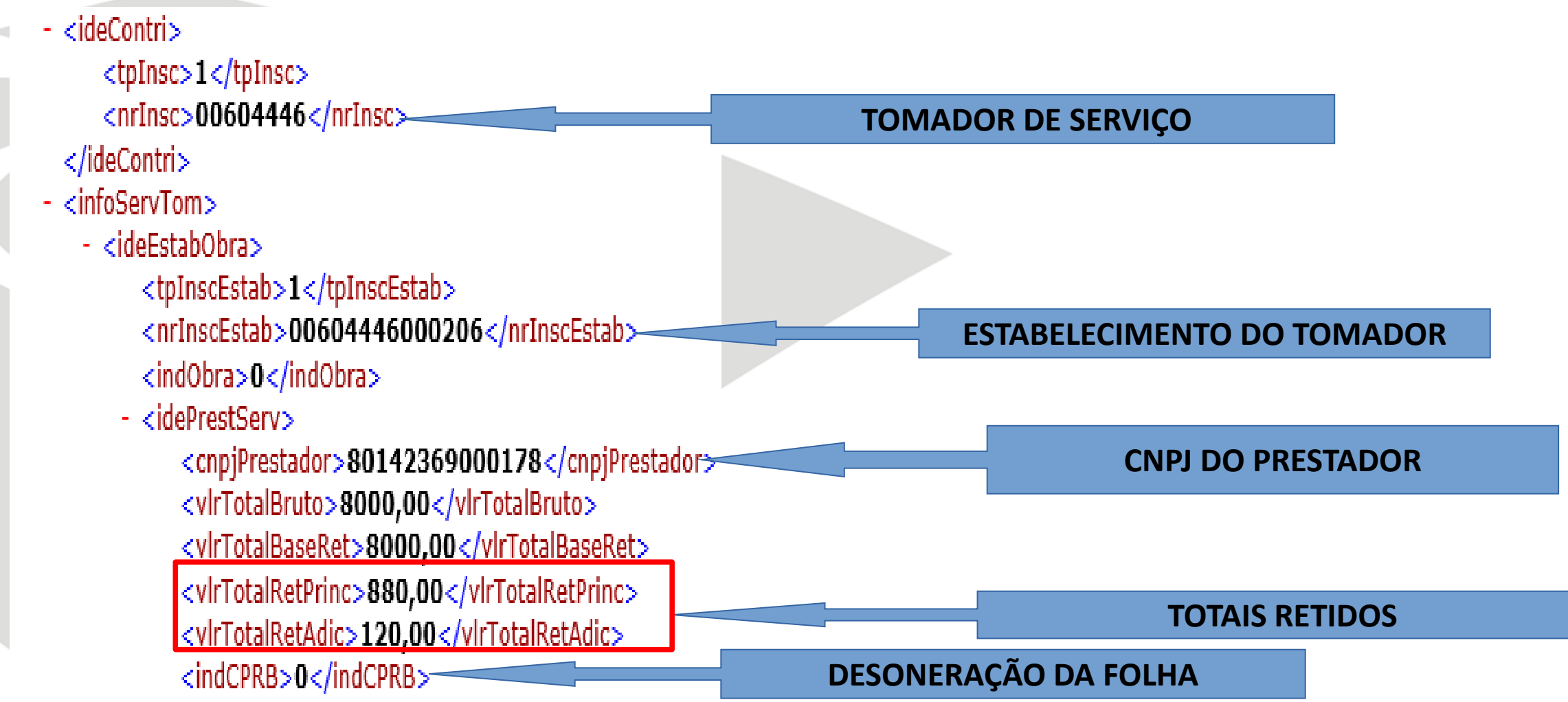

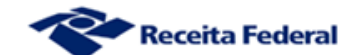

### **CONTR. PATROCÍNIOS DE CLUBE FUTEBOL (R - 2040)**

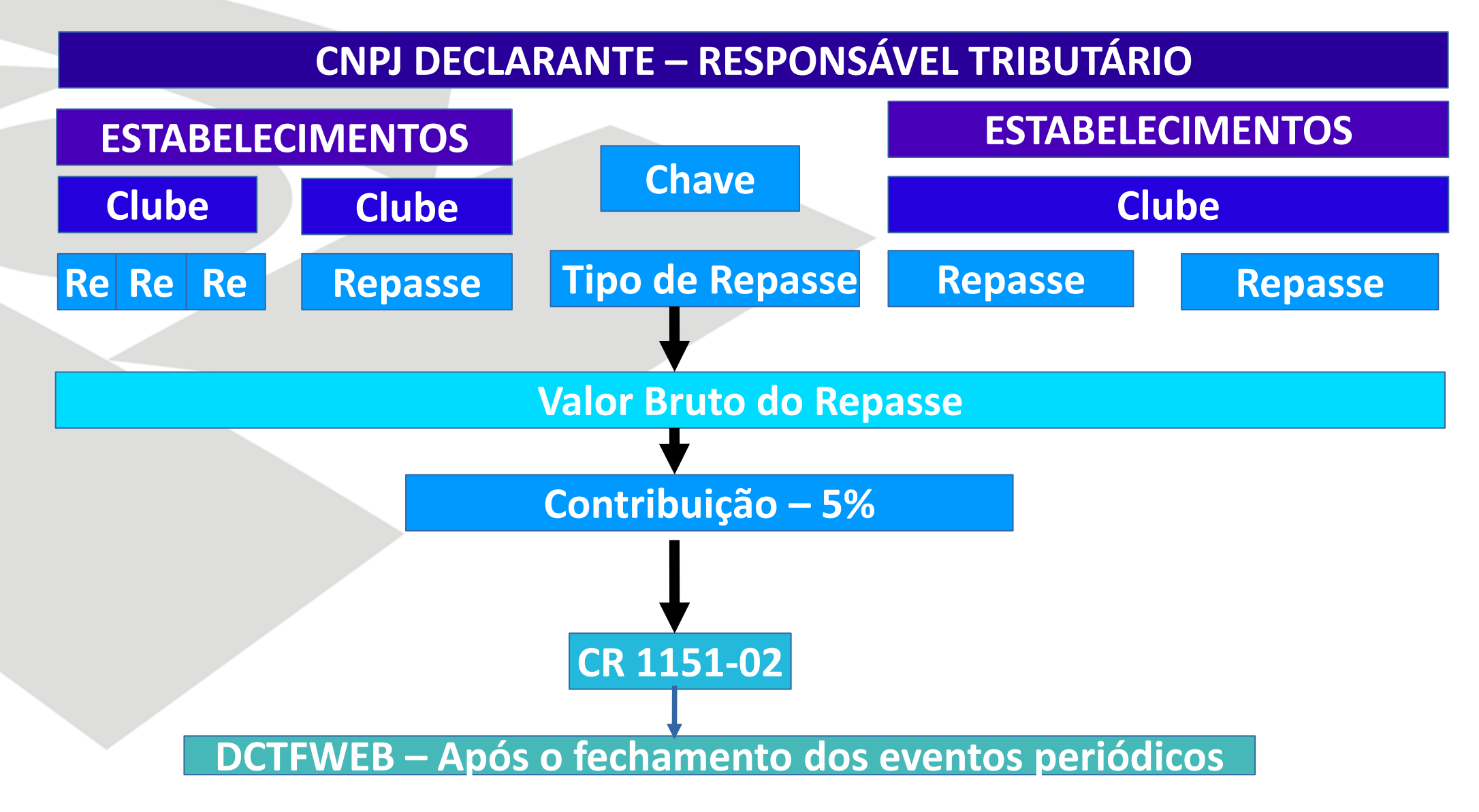

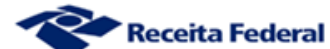

#### **S-1250 – Aquisição de Produção Rural R-2055 – Aquisição de Produção Rural**

**Indicativo de Aquisição [3]**

**Adquirente é entidade executora do PAA. Produtor é PJ**

**Indicativo de Aquisição [2]**

**Adquirente é entidade executora do PAA**

**Indicativo de Aquisição [1]**

**Adquirente responsável pelo desconto e recolhimento das contribuições**

**Indicadores 4, 5, 6 e 7**

**Aquisição de produção isenta ou exportação – Apenas SENAR**

**IMPORTANTE: CONSIDERAR A OPÇÃO PELA TRIBUTAÇÃO PELA FOLHA**

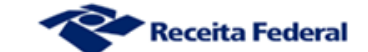

## **EFD-Reinf** Fechamento - Família 2000 - Evento R-2099

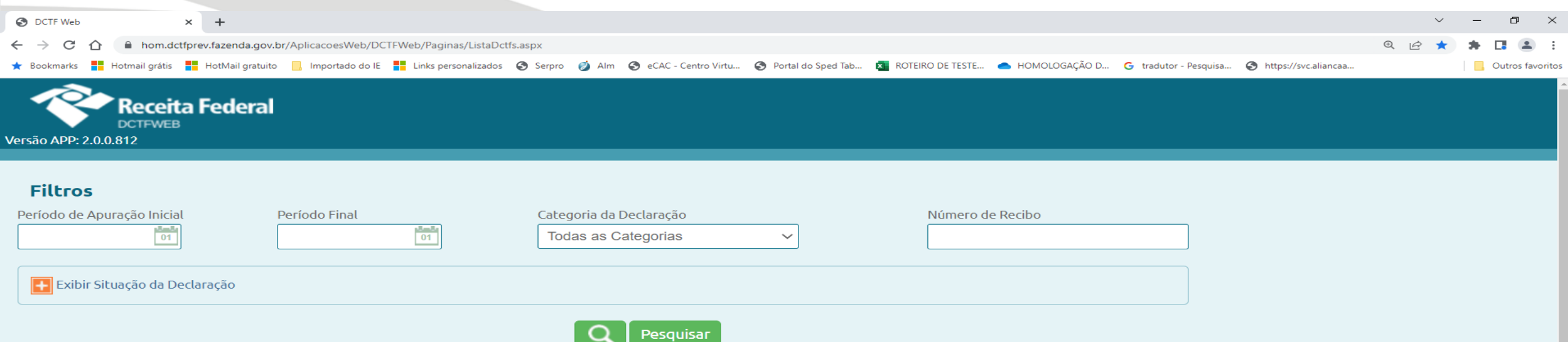

#### Relação de Declarações

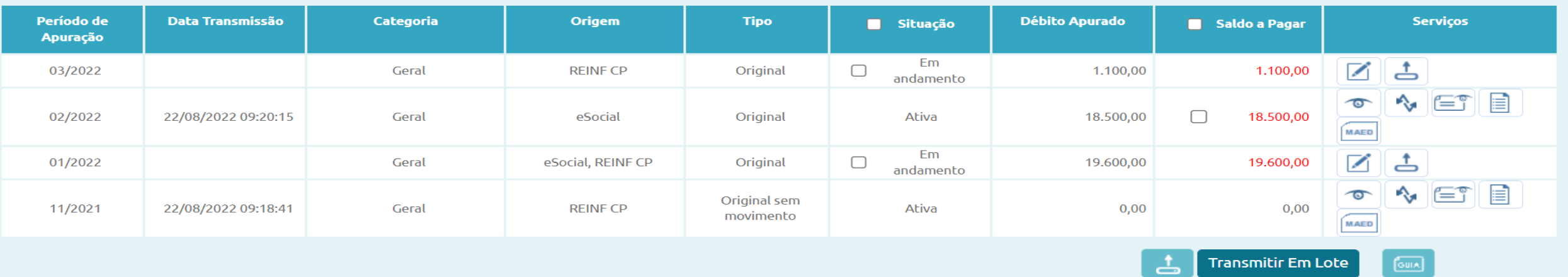

Emitir Guia em Lote

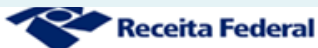

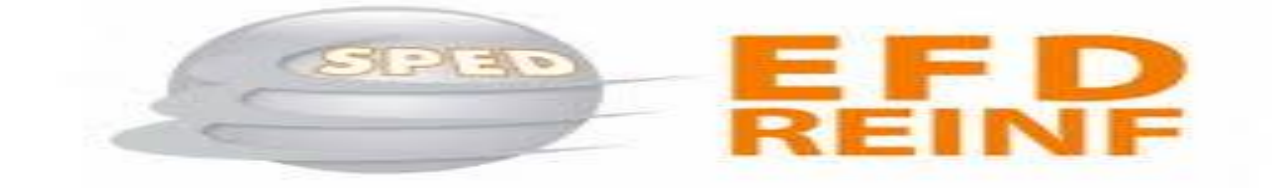

# Família 4000

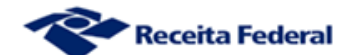

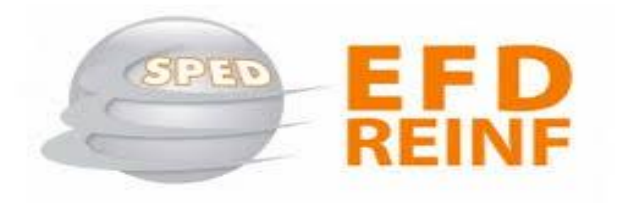

### As retenções efetuadas deverão ser escrituradas na EFD-Reinf a partir de 09/2023. IN 2.043/21 Art. 5 (...)

VI - para os sujeitos passivos a que se refere o inciso VIII do caput do art. 3º, a partir das 8 (oito) horas de 21 de setembro de 2023, **em relação aos fatos geradores ocorridos a partir de 1º de setembro de 2023**.

# Art. 3 (...)

VIII - as pessoas físicas e jurídicas relacionadas no art. 2º da Instrução Normativa RFB nº 1.990...

> IN 1.990/20 Art. 2º Deverão apresentar a Dirf: (...)

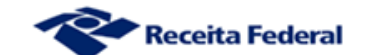

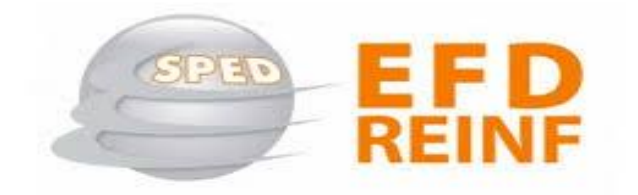

Leiautes da "Familia 4000".

Os eventos da série R-4000 devem ser utilizados pelo contribuinte para prestar suas informações relativas a retenções na fonte de imposto sobre a renda e proventos renda, CSLL, Pis/Pasep e Cofins, **cujos principais objetivos são a alimentação da DCTFWeb e dos sistemas de malha fiscal da Receita Federal**.

As informações prestadas nos eventos da série R-4000 (R-4010, R-4020, R-4040 e R-4080) **são independentes** das informações prestadas nos eventos da série R-2000 (R-2010 a R-2060).

![](_page_15_Picture_4.jpeg)

![](_page_16_Picture_0.jpeg)

Independência entre as "Famílias 2000 e 4000".

Podem ocorrer situações em que uma mesma operação possa gerar informações em algum dos eventos da série R-2000 em um determinado período de apuração e possa gerar também informações em algum dos eventos da série R-4000 **no mesmo ou em outro período de apuração.**

Exemplo Serviço de Cessão de mão de obra. Nota Fiscal emitida em 03/2023 e paga em 04/2023. Evento R-2010 – 03/2023 Evento R-4020 – 04/2023

![](_page_16_Picture_4.jpeg)

![](_page_17_Picture_0.jpeg)

Eventos da Família 4000.

R-4010 – Pagamentos/créditos a beneficiário pessoa física. R-4020 – Pagamentos/créditos a beneficiário pessoa jurídica. R-4040 – Pagamentos/créditos a beneficiários não identificados. R-4080 – Retenção no recebimento. R-4099 – Fechamento/reabertura dos eventos da série R-4000.

R-4099 – INTEGRAÇÃO COM A DCTFWEB.

![](_page_17_Picture_4.jpeg)

![](_page_17_Picture_5.jpeg)

![](_page_18_Picture_0.jpeg)

#### Tabela 01 – Natureza de Rendimentos

Importante: as retenções de imposto de renda decorrentes do rendimento de trabalho devem ser enviadas pelo eSocial. No entanto, para situações específicas em que não seja possível fazer o envio pelo eSocial, a EFD-Reinf deve ser a escrituração utilizada para essa apuração. Maiores detalhes a respeito estão informados nos manuais de orientação do eSocial e da EFD-Reinf.

![](_page_18_Picture_16.jpeg)

#### Grupo 10 - Rendimento do Trabalho e da Previdência Social

![](_page_18_Picture_17.jpeg)

![](_page_19_Picture_0.jpeg)

![](_page_19_Picture_6.jpeg)

![](_page_19_Picture_2.jpeg)

![](_page_20_Picture_0.jpeg)

![](_page_20_Picture_6.jpeg)

![](_page_20_Picture_2.jpeg)

![](_page_21_Picture_0.jpeg)

![](_page_21_Picture_6.jpeg)

![](_page_21_Picture_2.jpeg)

![](_page_22_Picture_0.jpeg)

![](_page_22_Picture_9.jpeg)

![](_page_22_Picture_2.jpeg)

 $\mathbf{r}$ 

![](_page_23_Picture_0.jpeg)

![](_page_23_Picture_6.jpeg)

![](_page_23_Picture_2.jpeg)

![](_page_24_Picture_0.jpeg)

![](_page_24_Picture_6.jpeg)

![](_page_24_Picture_2.jpeg)

![](_page_25_Picture_0.jpeg)

# 17 - Rendimentos pagos/creditados por órgãos da administração pública na forma da IN RFB 1234/2012

![](_page_25_Picture_7.jpeg)

![](_page_25_Picture_3.jpeg)

#### **Eventos da Família 4000**

![](_page_26_Picture_13.jpeg)

Escrituração Digital das Obrigações Fiscais, Previdenciárias e Trabalhistas - eSocial.

2.0.0-1499555

![](_page_26_Picture_4.jpeg)

#### **Eventos da Família 4000**

![](_page_27_Figure_1.jpeg)

 $\overline{\phantom{a}}$ 

![](_page_27_Picture_2.jpeg)

#### **Eventos da Família 4000**

![](_page_28_Picture_7.jpeg)

![](_page_28_Picture_2.jpeg)

## **EFD-Reinf** Fechamento - Família 4000 - Evento R-4099

![](_page_29_Picture_15.jpeg)

#### Relação de Declarações

![](_page_29_Picture_16.jpeg)

![](_page_29_Picture_4.jpeg)

Emitir Guia em Lote

# Imposto de Renda - Rendimentos do Trabalho

![](_page_30_Picture_1.jpeg)

### **S-1210** Pagamento de Rendimentos do Trabalho

![](_page_30_Picture_3.jpeg)

### **S-1210 - Pagamento de Rendimentos do Trabalho**

![](_page_31_Picture_33.jpeg)

du Tabelas ∧ Periódicos ∧ Não Periódicos ∧ Benefícios ∧ Totalizadores ∧ Tabelas do eSocial Regras de Validação

![](_page_31_Picture_3.jpeg)

 $\ddot{\phantom{0}}$ 

## **S-5002 – IRRF do Trabalhador**

**Totaliza a base tributável e isenta do trabalhador e retorna os valores descontados pela empresa de acordo com o tipo de rendimento:**

> **31 – Mensal 32 – 13º SALARIO 33 – Férias 34 – PLR 35 – RRA**

**Retorna o IRRF por código de receita 0561 0588 3533 3562 1889 Declarados em DCTFWeb desde o PA 05/2023**

![](_page_32_Picture_4.jpeg)

**S-5002**

# **IRRF – Estados e Municípios**

**São exibidos nos totalizadores do eSocial, mas, não são enviados para a DCTFWeb, pois pertencem aos Estados e Municípios.**

![](_page_33_Picture_2.jpeg)

# **Retorno do Evento de Remuneração IRRF – Substituição da DIRF**

# **Ajustes no esocial incluídos na versão 1.2 com implantação prevista para 11/2023**

# **Previsão de substituição da DIRF para os fatos geradores ocorridos a partir de 01/2024**

![](_page_34_Picture_3.jpeg)

### eSocial **Fechamento - Evento S-1299**

![](_page_35_Picture_90.jpeg)

Original

Original sem

movimento

 $\Box$ 

andamento

Ativa

19.600,00

 $0,00$ 

≛

Emitir Guia em Lote

19.600,00

**Transmitir Em Lote** 

 $0,00$ 

 $\bullet$ 

MAED

 $\boxed{\text{GUL}}$ 

eSocial, REINF CP

**REINF CP** 

Geral

Geral

01/2022

11/2021

22/08/2022 09:18:41

![](_page_35_Picture_2.jpeg)

 $\sim$   $\equiv$   $\equiv$
## **DCTFWeb - Geração**

#### **eSocial**

**Débitos de CP sobre a Remuneração: Segurado Patronais Outras Entidades e Fundos Créditos de Salário-Família e Salário Maternidade**

### **EFD-Reinf**

**Débitos de Retenção de 11% Débitos de Aquisição de Produção Rural Débitos de Comercialização de Produção Rural Débitos de Patrocínio de Clube de Futebol Débitos de CPRB Créditos de retenção de 11% sofrida**

#### **DCTFWeb (Sistema)**

-Recebe e consolida as apurações enviadas pelas escriturações;

-Recebe outros créditos (importados ou inseridos manualmente):

- \* Exclusões
- \* Suspensões
- \* Parcelamentos
- \* Compensações
- \* Pagamentos

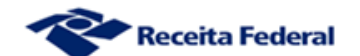

## **DCTFWeb – Códigos de Receita**

#### **eSocial – Códigos de Receita**

**108201 – Desconto Segurado Empregado 109901 – Desconto Segurado Contribuinte Individual 113801 – Patronal – Seg. Empregado 113804 – Patronal – Seg. CI 164601 - GILRAT**

**Créditos de Salário-Familia e Salário Maternidade**

**EFD-Reinf – Códigos de Receita**

**116201 - Retenção de 11% ou 3,5% 114106 – Retenção serviços especiais 165601 – Aquisição Produção Rural - Patronal 164603 – Aquisição Produção Rural – RAT 121306 – Aquisição Produção Rural – SENAR**

#### **DCTFWeb (Sistema)**

-Recebe e consolida as apurações enviadas pelas escriturações;

-Recebe outros créditos (importados ou inseridos manualmente):

- \* Exclusões
- \* Suspensões
- \* Parcelamentos
- \* Compensações
- \* Pagamentos

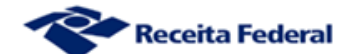

### **DCTFWeb – Códigos de Receita X Comprovante de Declaração do SEFIP**

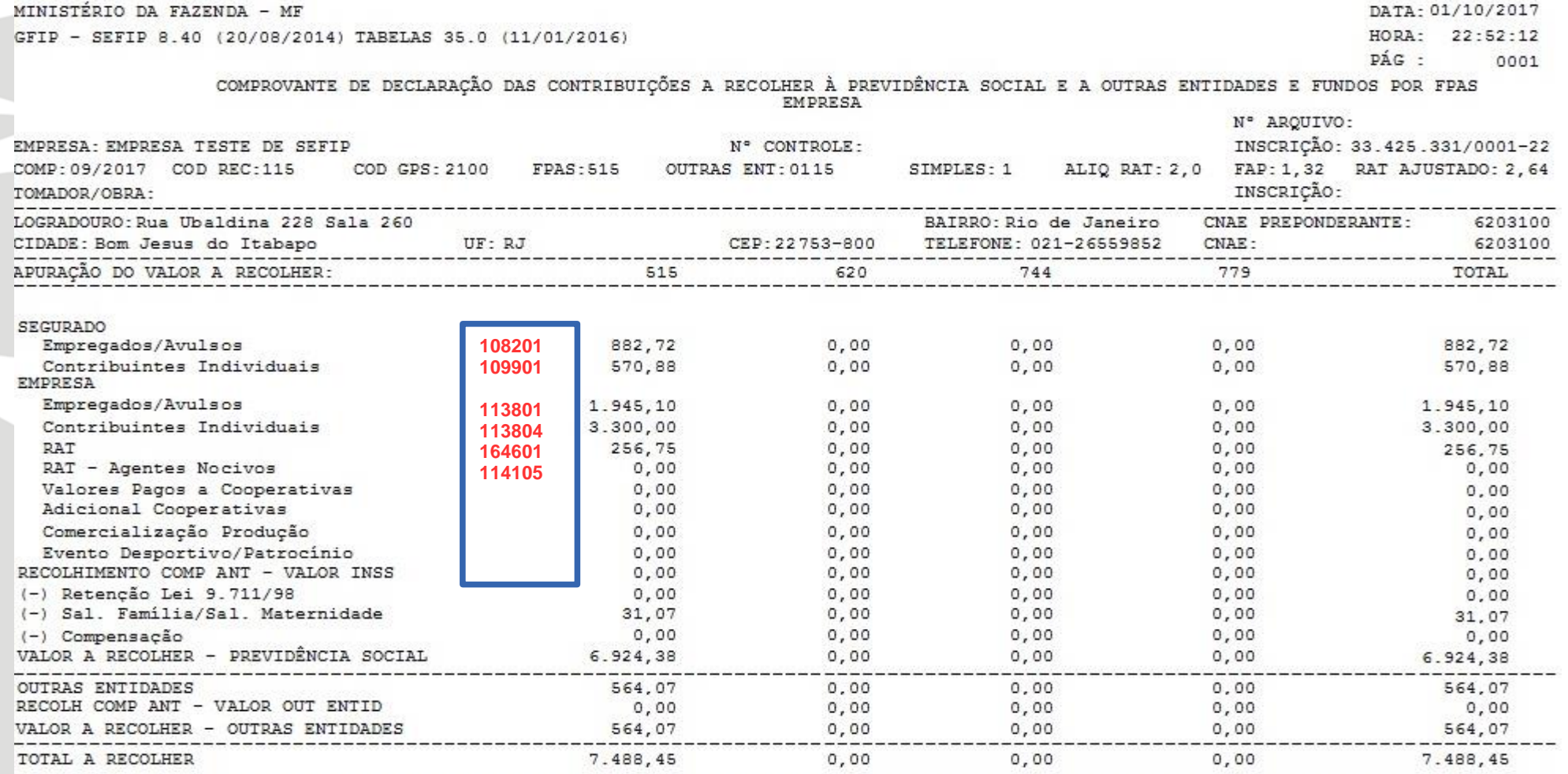

#### **Obs.: A retenção efetuada pelo tomador não era declarada em GFIP (CR 116201 e 114106)**

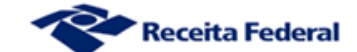

### **DCTFWeb – Origem da escrituração**

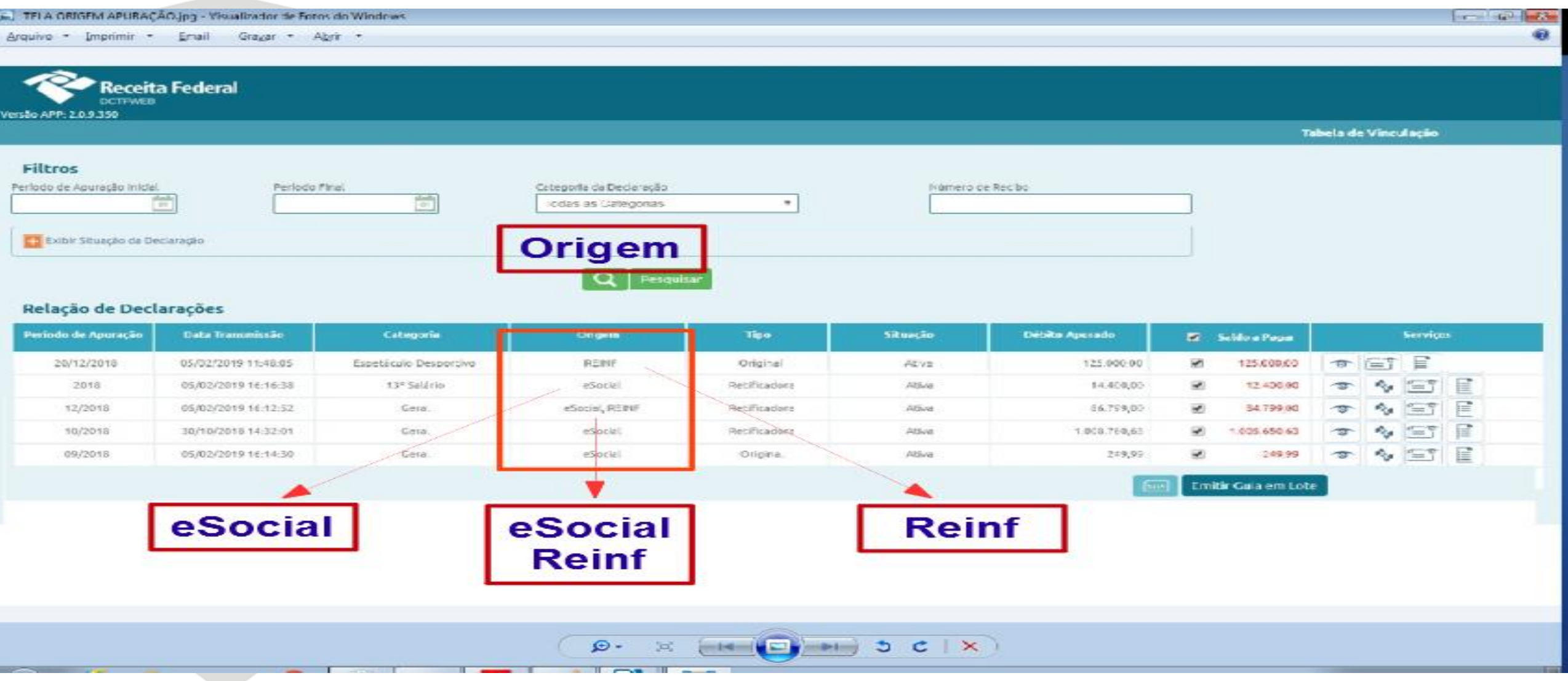

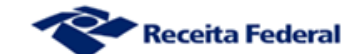

### **DCTFWeb em andamento**

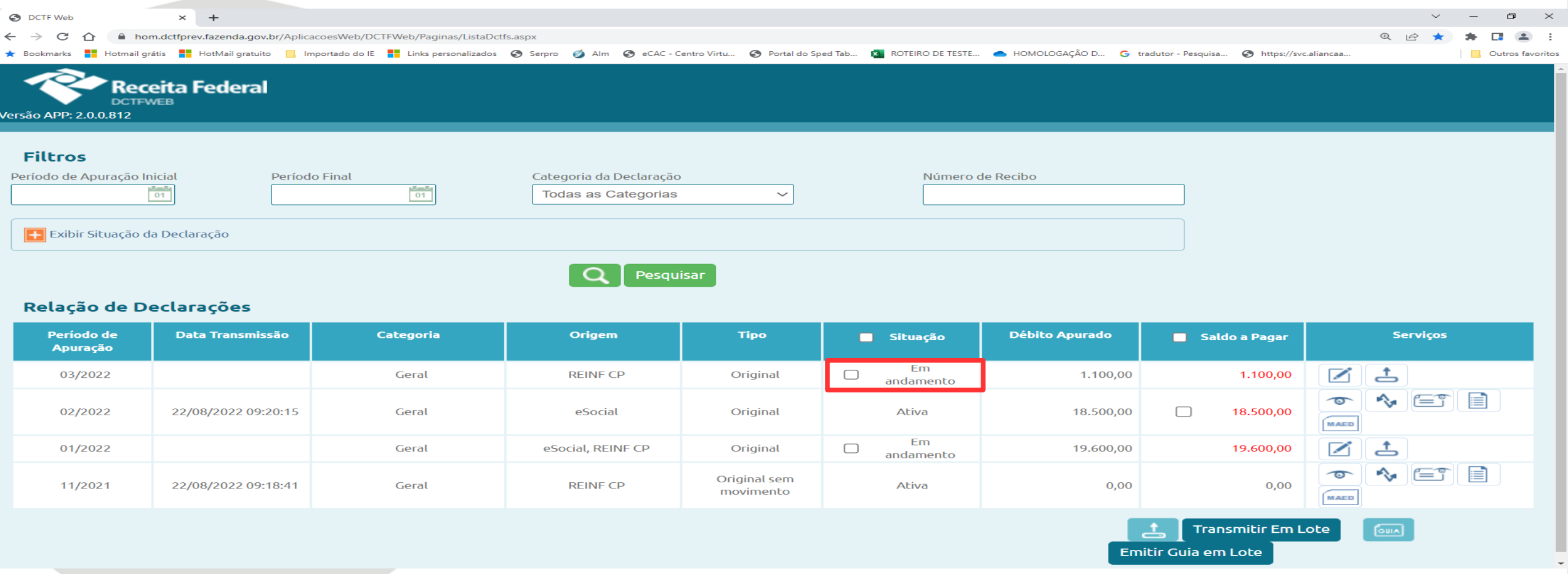

**TODA retificação do eSocial ou da EFD-Reinf (novo fechamento) gerará uma nova DCTFWeb em andamento, que deve ser transmitida para substituir a anterior.**

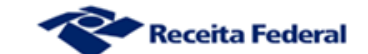

### **DCTFWeb – Edição ou Transmissão**

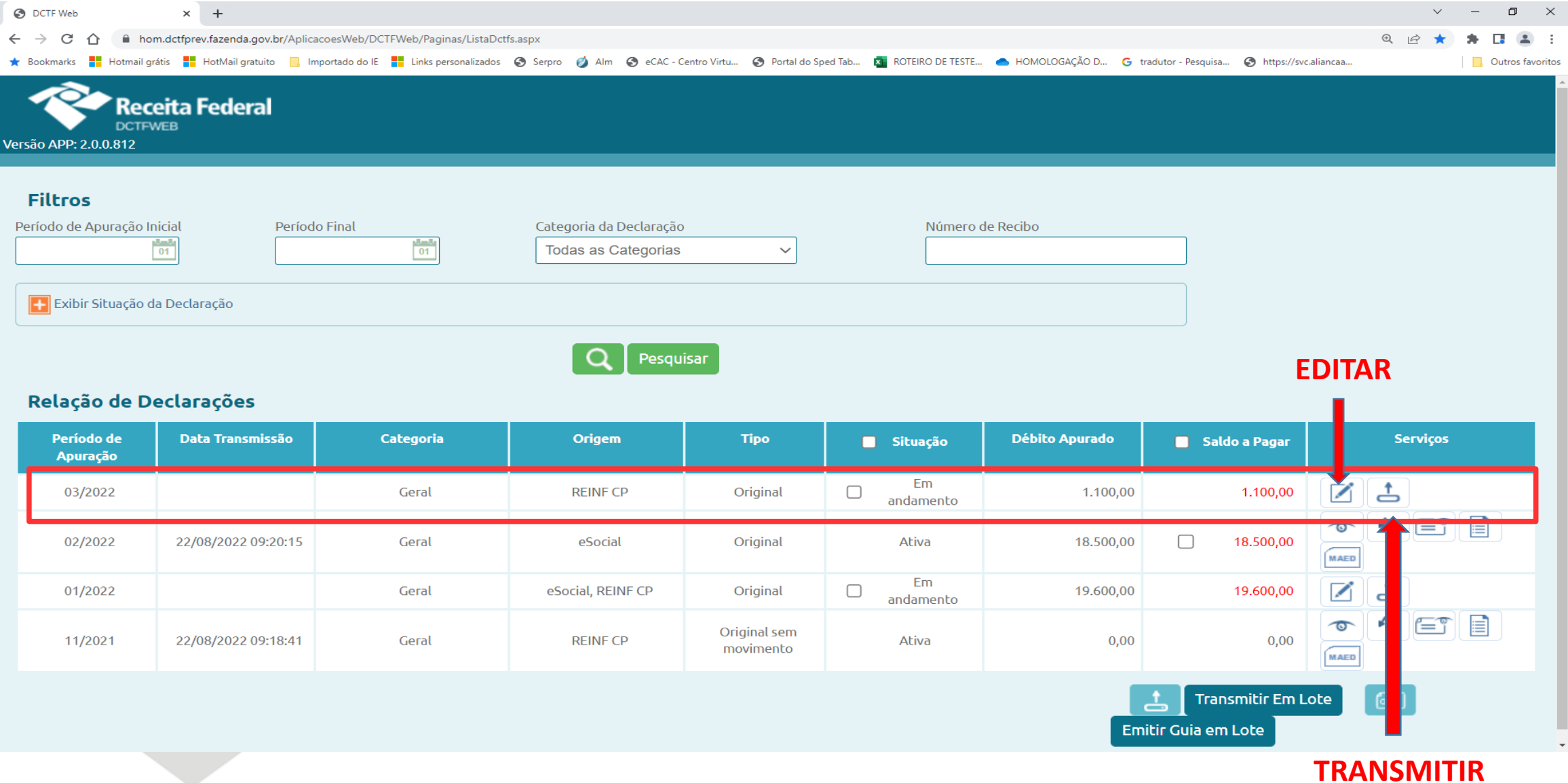

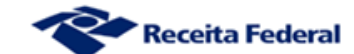

### **DCTFWeb – Emissão de DARF**

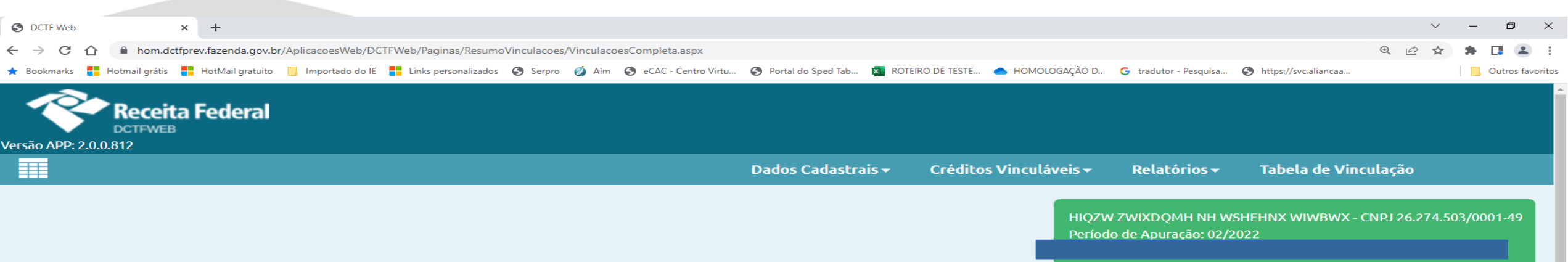

 $\boxed{\phantom{1}}$  Filtros

**The Contract of the Contract of the Contract of the Contract of the Contract of the Contract of the Contract o** 

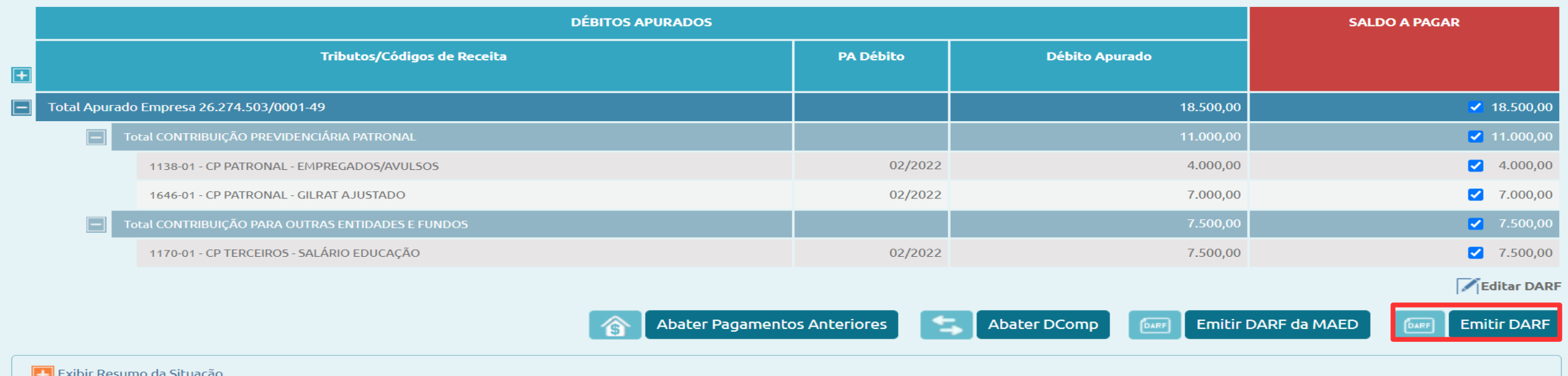

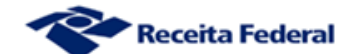

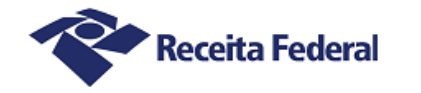

#### Documento de Arrecadação de Receitas Federais

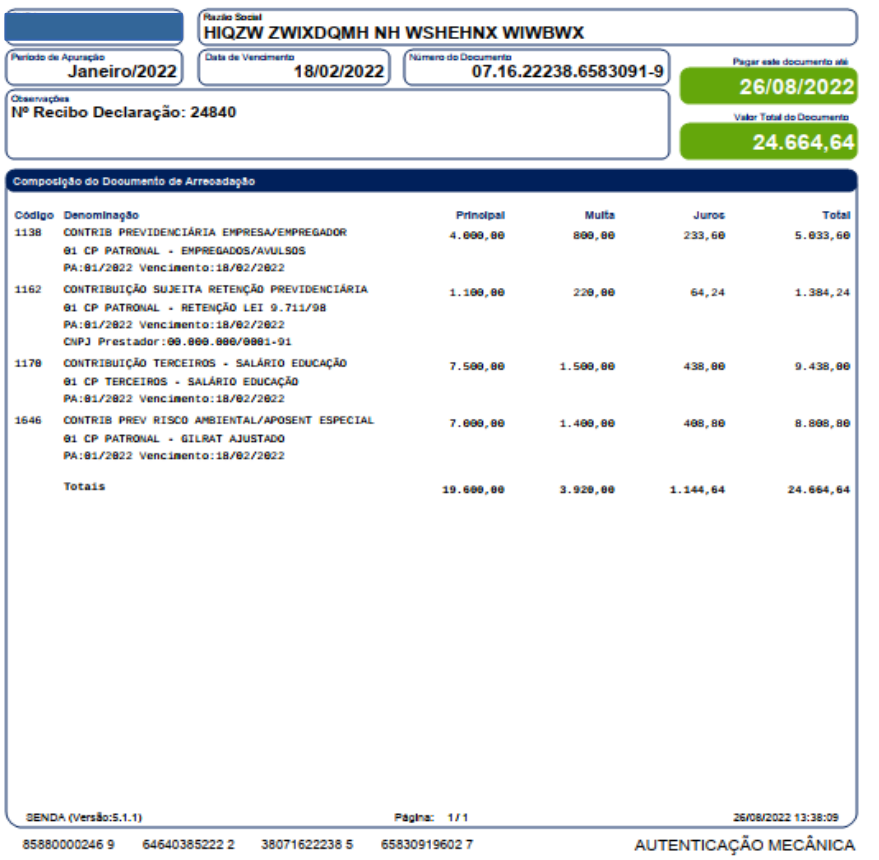

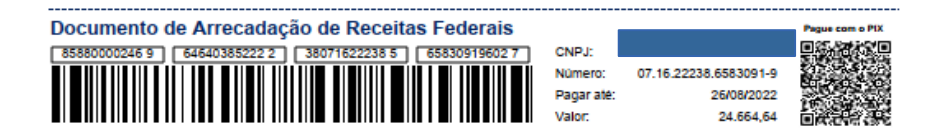

### **DARF Numerado DCTFWeb**

**1. Padrão do sistema: Um único DARF para todos os códigos de receita. 2. Um DARF não utilizado deve** 

**ser desprezado.**

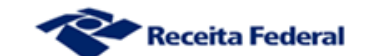

## **DCTFWeb – Emissão de DARF para um Código de Receita Específico**

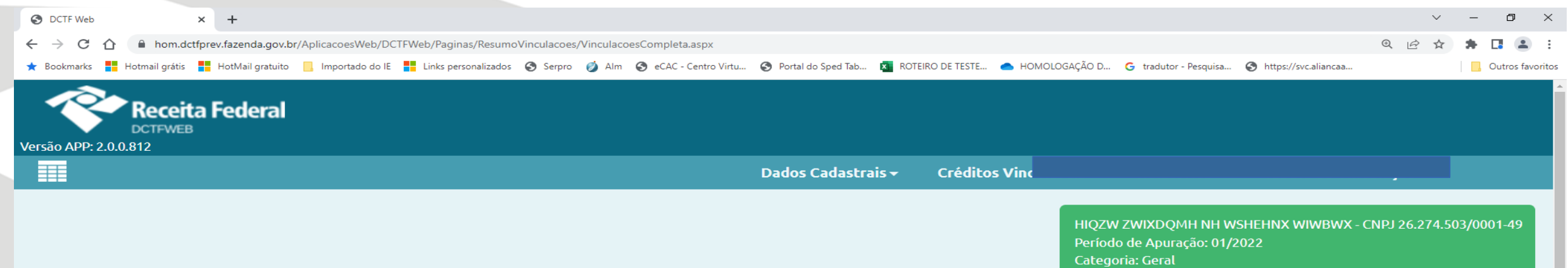

**Ex** Filtros

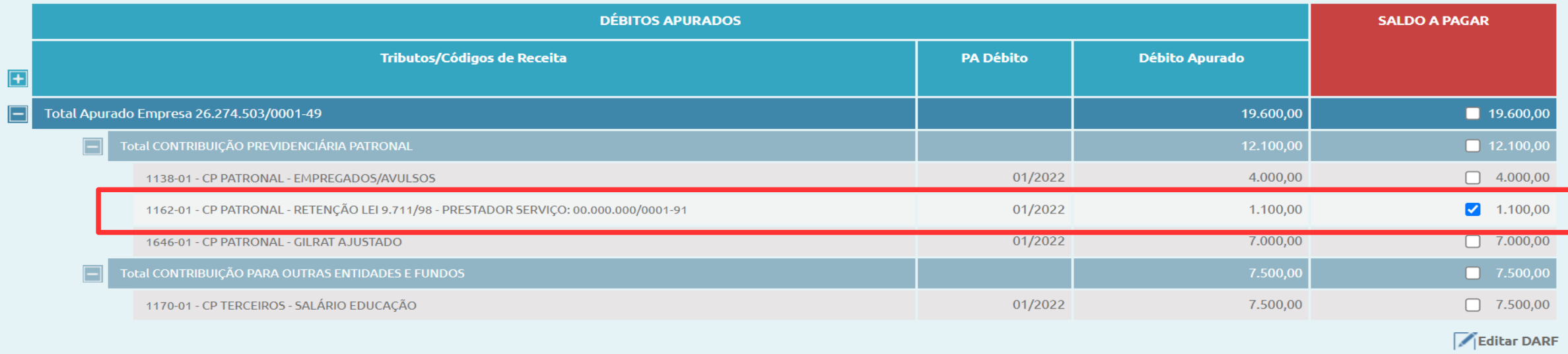

**Abater Pagamentos Anteriores** 

**Emitir DARF** 

Emitir DARF da MAED

**Abater DComp** 

т

**DARF** 

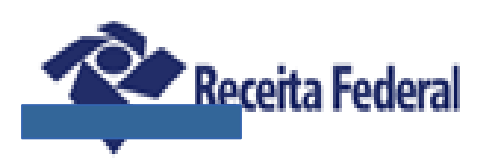

### Documento de Arrecadação de Receitas Federais

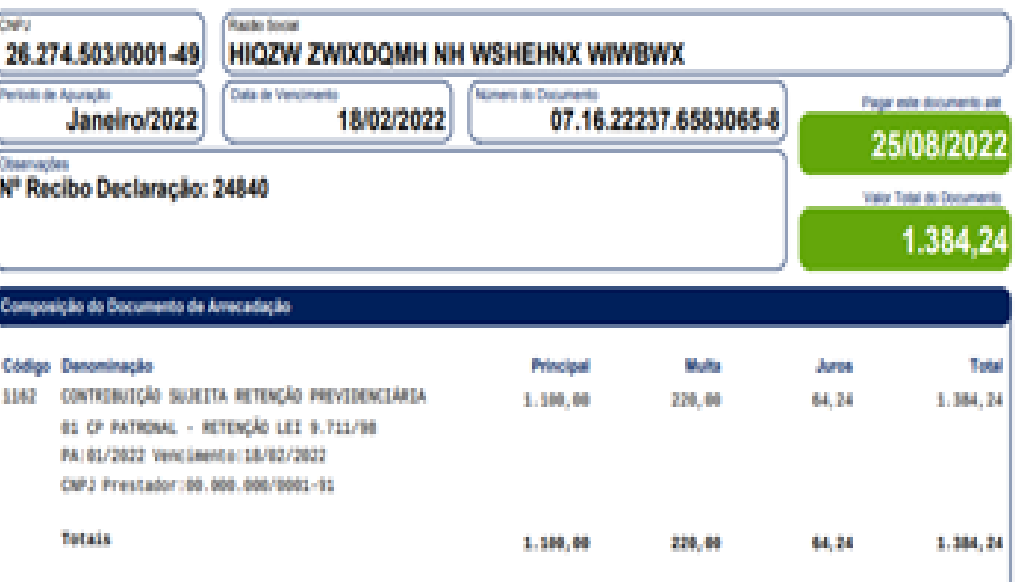

#### **DCTFWeb**

**DARF editado com um único código de receita**

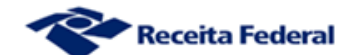

## **DCTFWeb – Edição do DARF - Filtros**

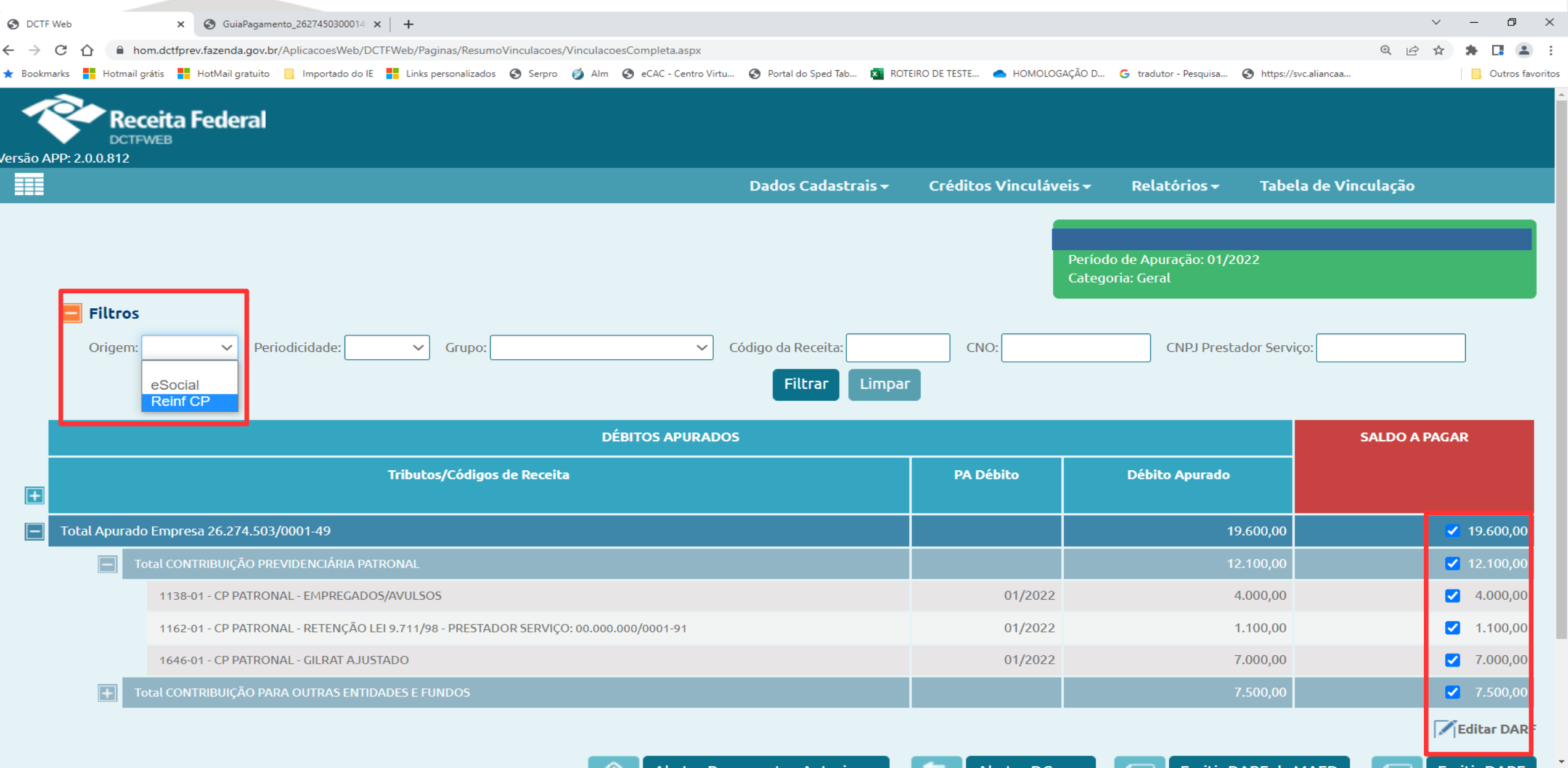

## **DCTFWeb – Edição do DARF - Filtros**

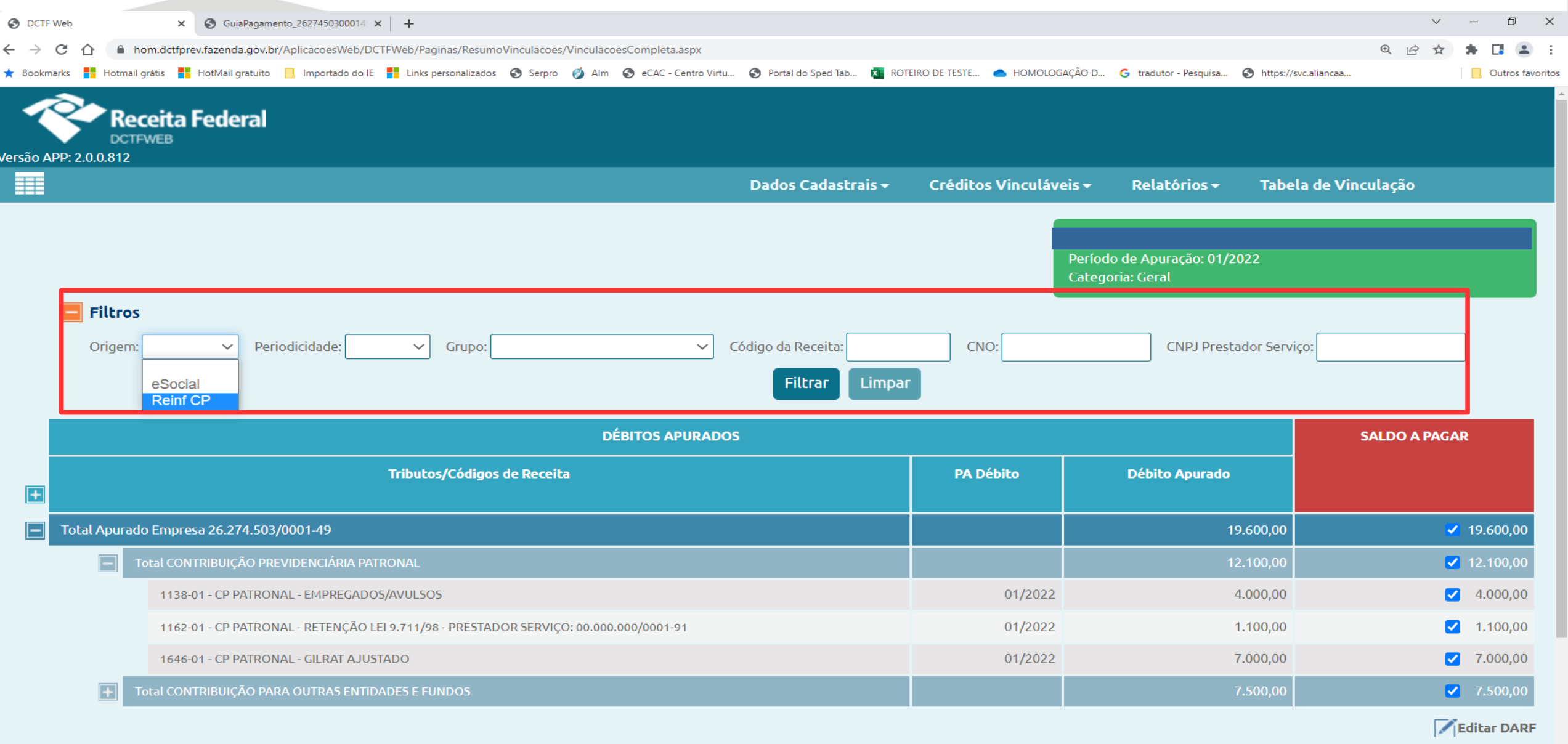

## **DCTFWeb – Edição do DARF**

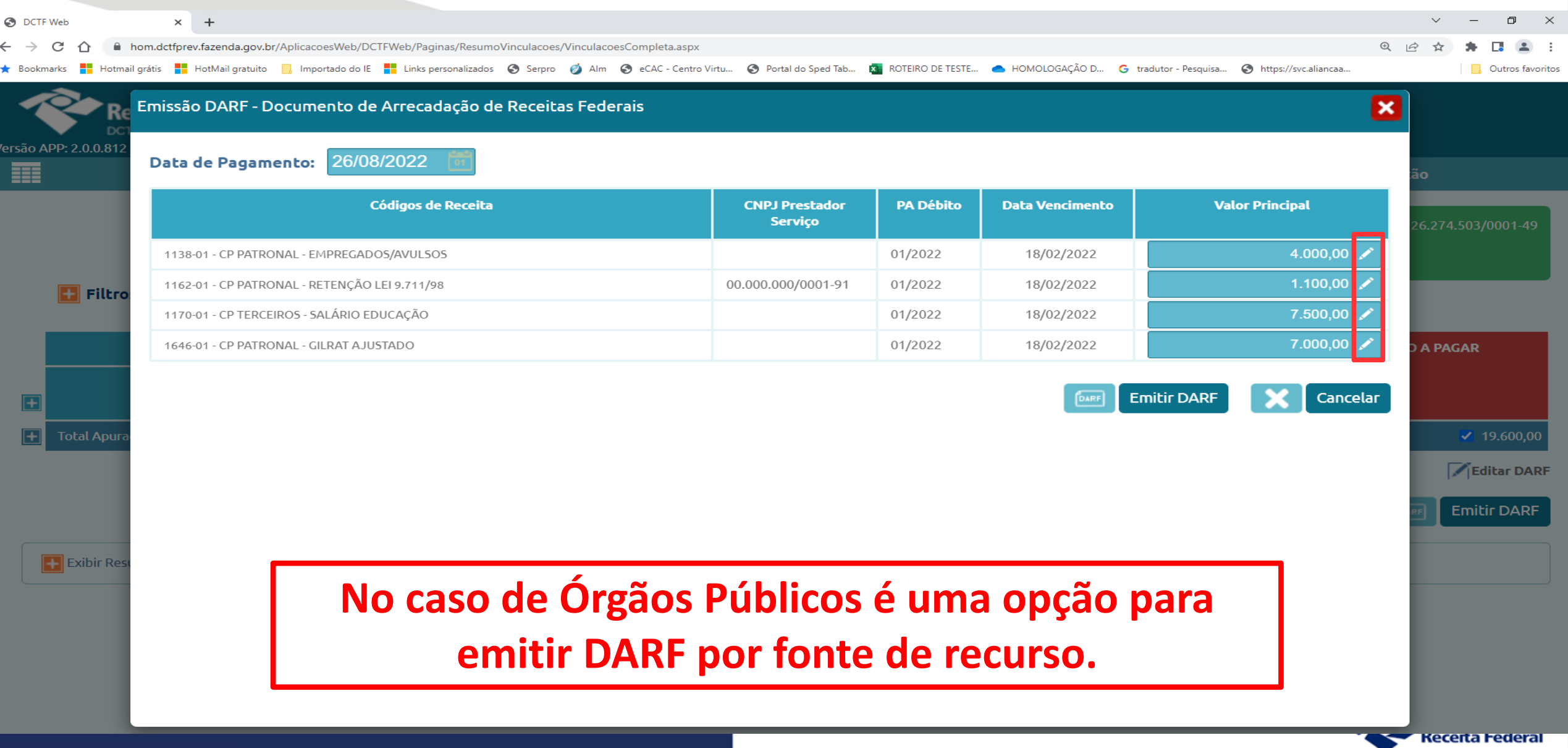

## **Extinção do Crédito Tributário Compensação PER/DCOMP Web**

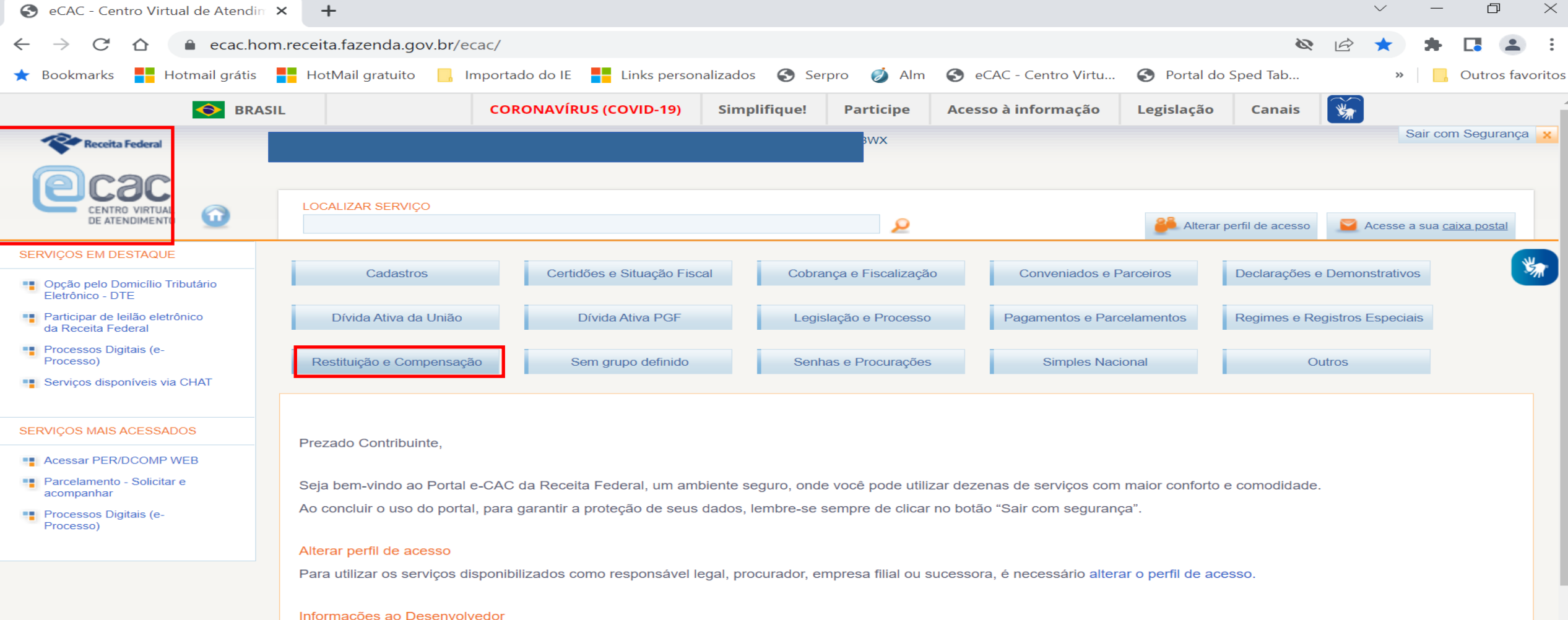

<u>Para visualizar o novo gl</u>

### **DCTFWeb = "Fotografia" do momento da confissão da dívida! Situação Fiscal = eCac.**

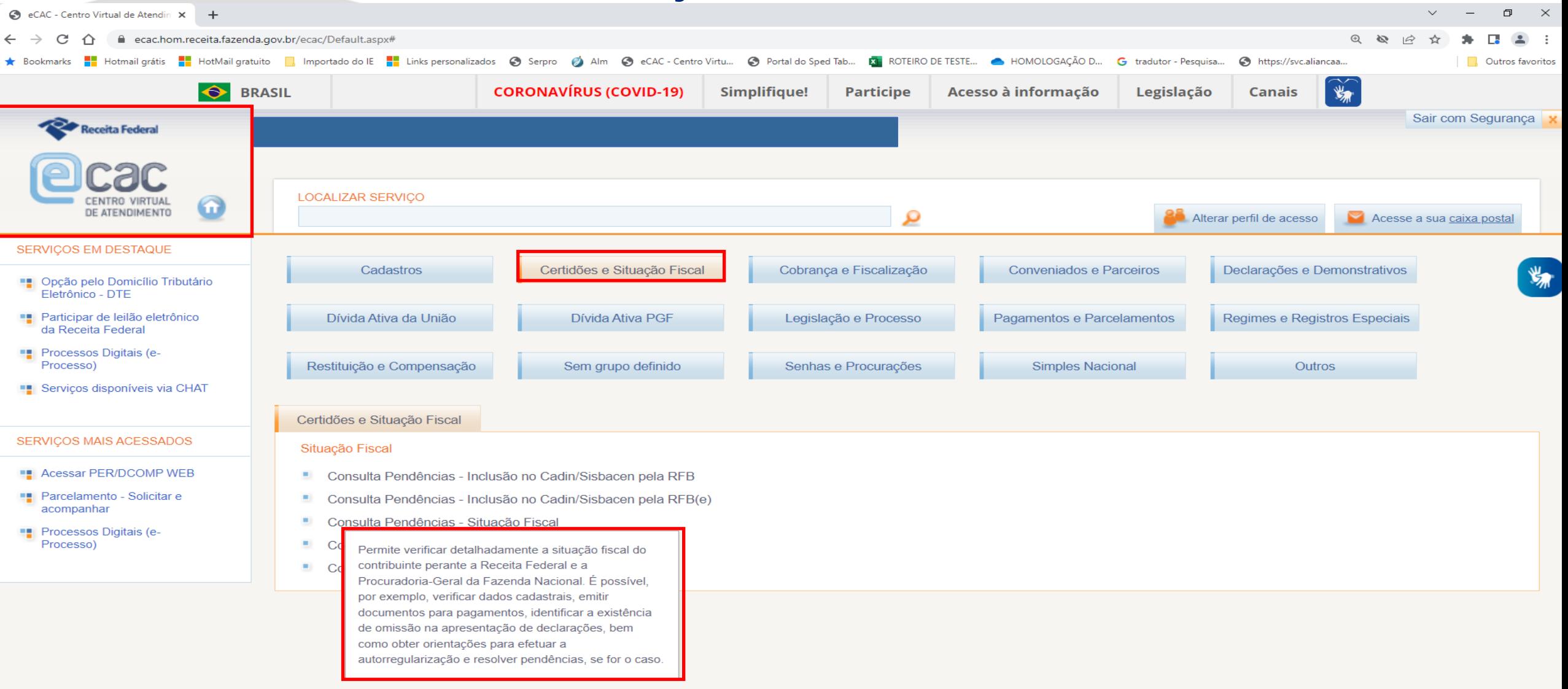

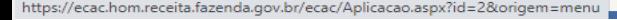

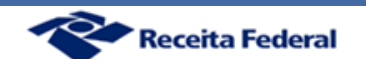

# **PER/DCOMP Web**

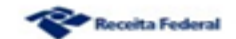

## Acesso ao PER/DCOMP Web

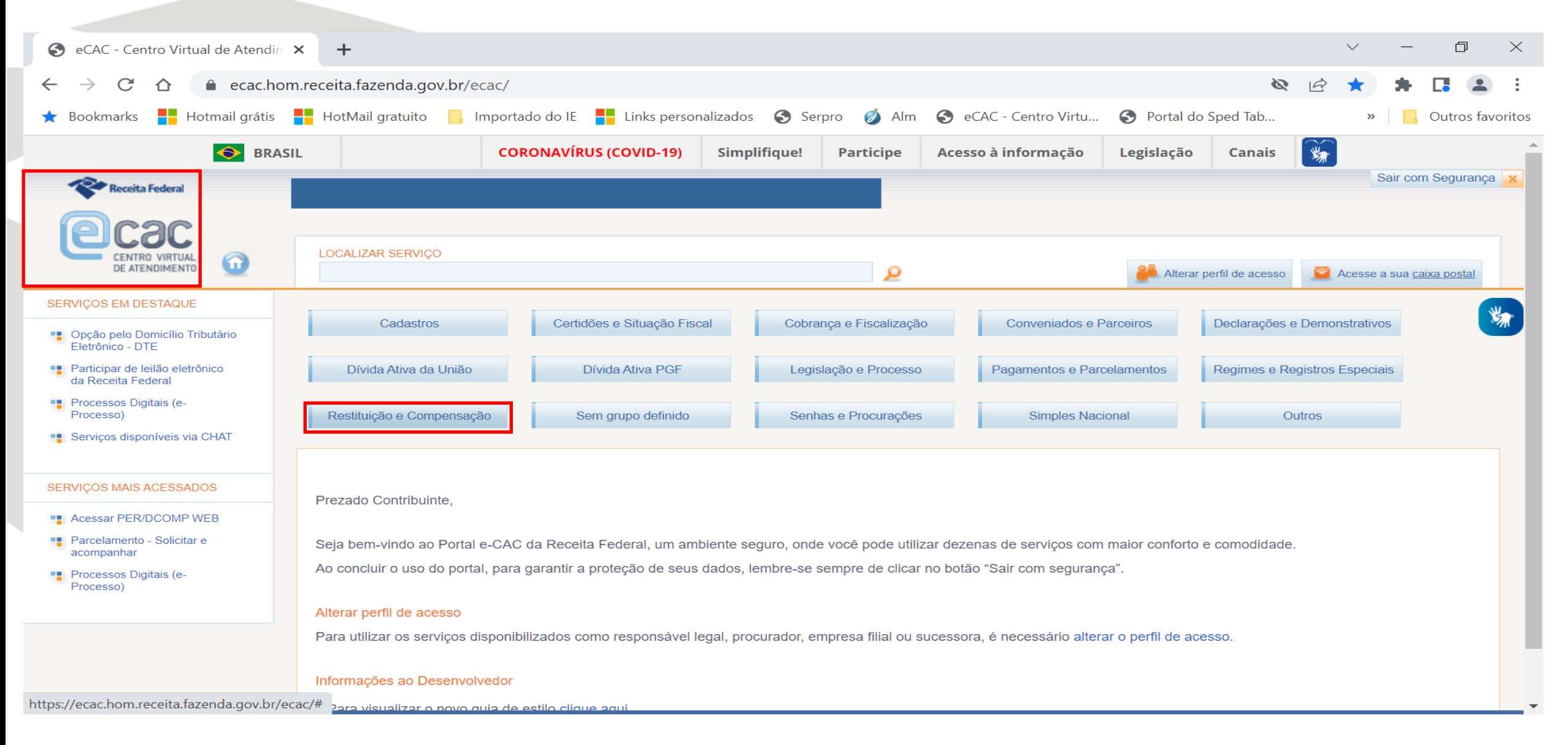

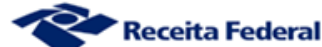

## Acesso ao PER/DCOMP Web

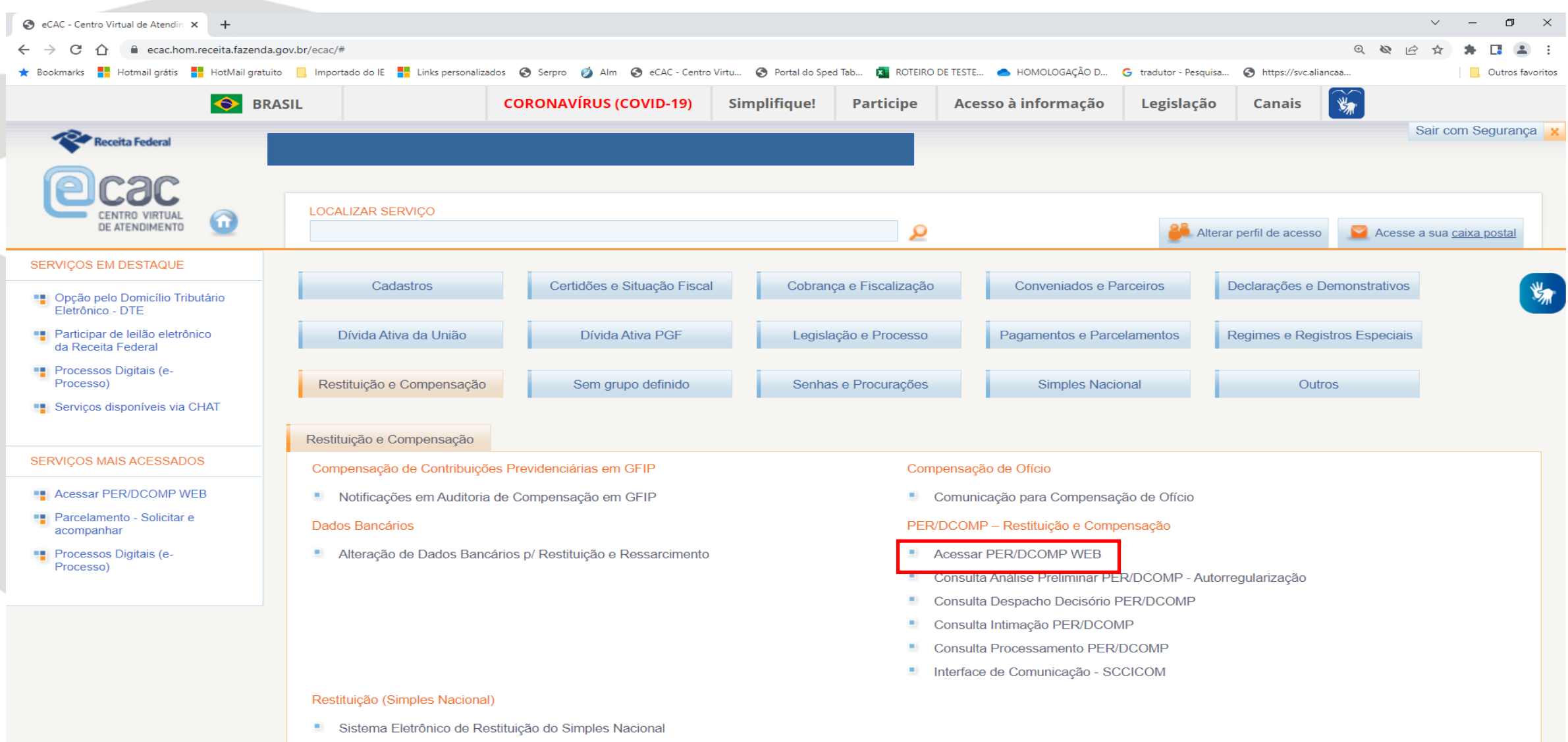

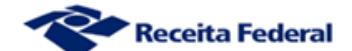

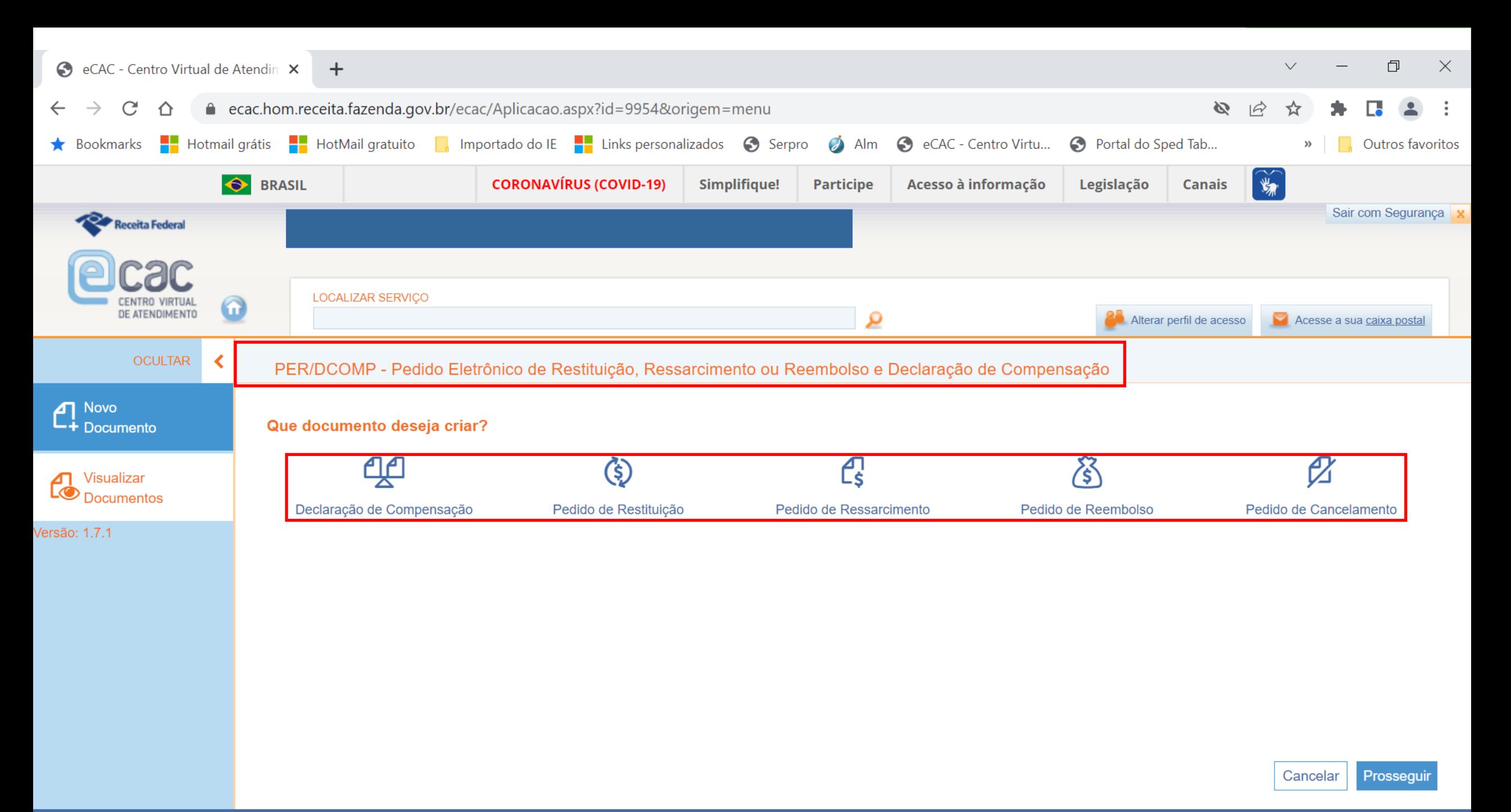

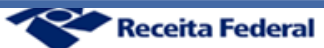

**Consultar rascunhos (PER/DCOMP iniciados mas ainda não transmitidos)**

**Os rascunhos não têm validade, pois ainda não foram enviados. São documentos ainda em edição pelo contribuinte, por isso ainda não têm data de entrega ou transmissão.**

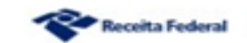

### **Consulta aos rascunhos - documentos iniciados porém ainda não enviados.**

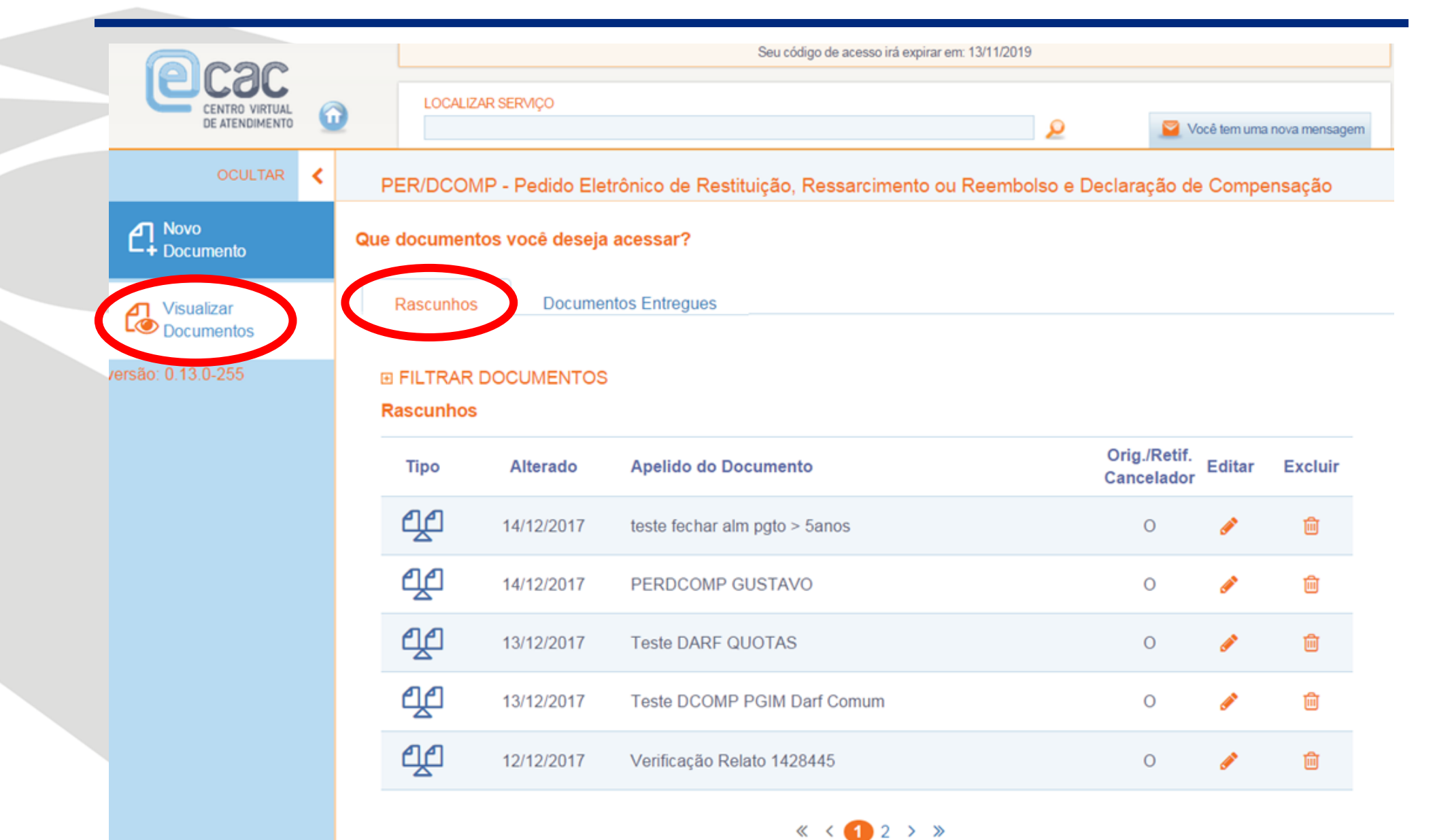

Receita Federal

## **Consultar documentos entregues**

**Os documentos entregues são PER/DCOMP válidos. Têm número, data de entrega e é possível imprimir o recibo e o próprio PER/DCOMP.**

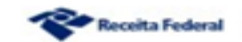

## **Consulta aos documentos entregues oriundos do PER/DCOMP Web, possibilitando**

**retificar, cancelar ou gerar arquivo pdf do documento.**

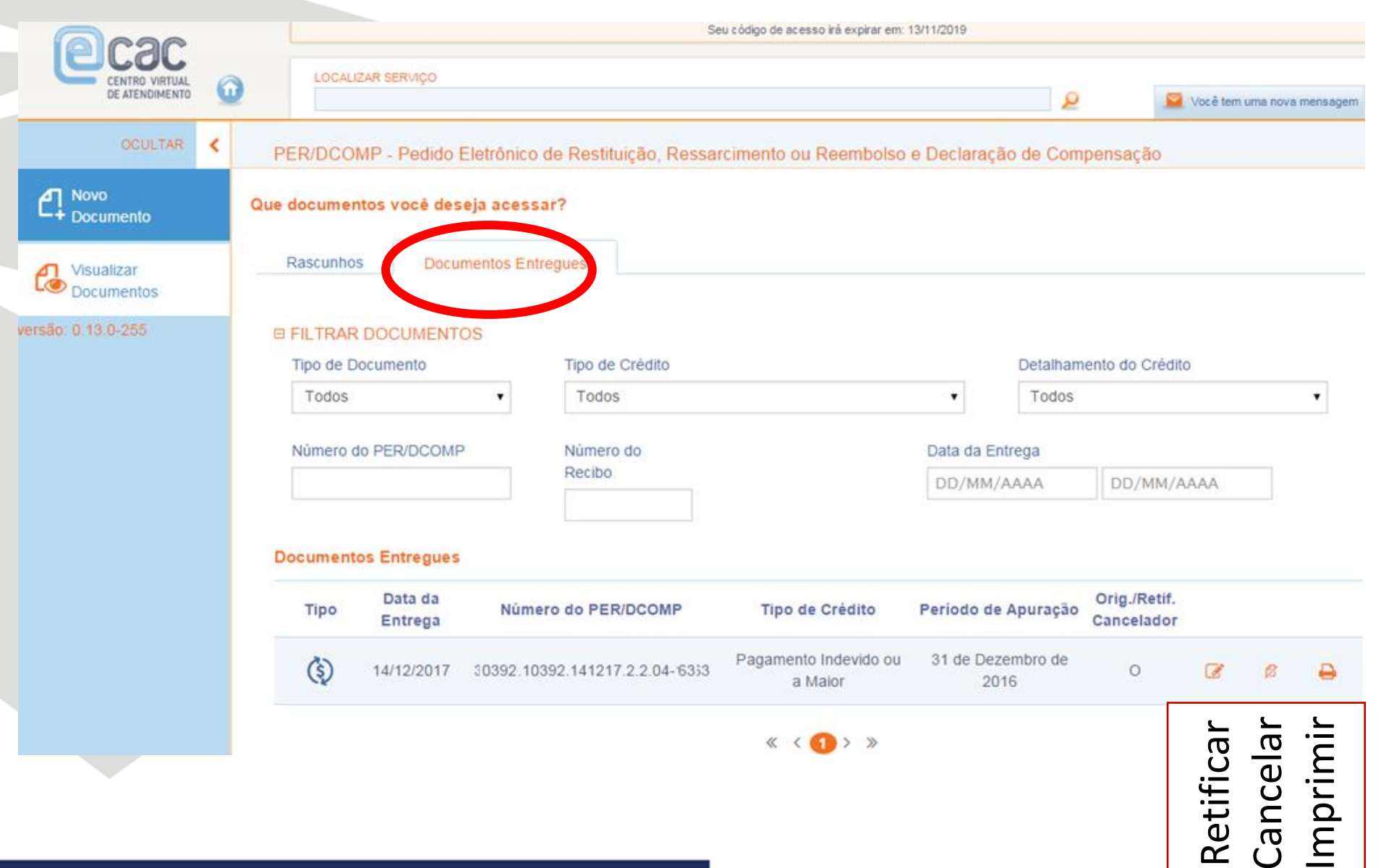

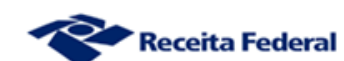

# **Compensando um débito oriundo da DCTF Web**

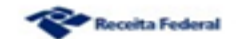

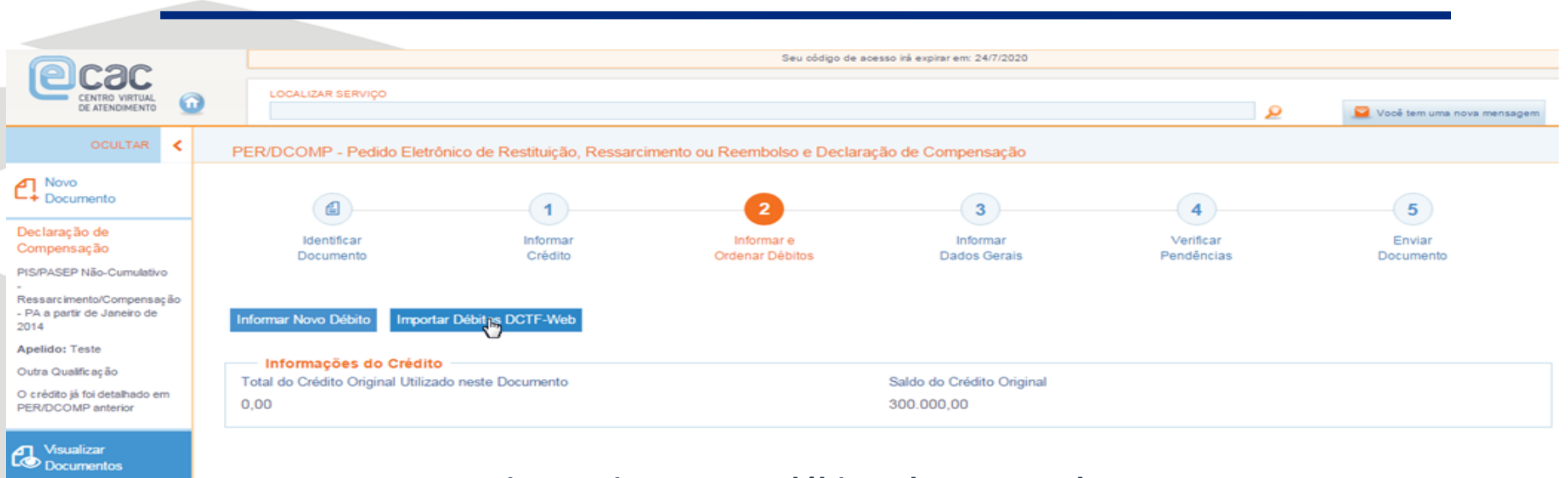

ersão: 1.1.0-1188

### **O sistema importa os débitos da DCTF Web.**

**No caso de compensação cruzada, no momento de preenchimento do PER/DCOMP Web, a aplicação verifica se o crédito e o débito informados são apurados a partir da data da obrigatoriedade da DCTF Web.**

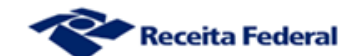

Prosseguir

Salvar

Voltar

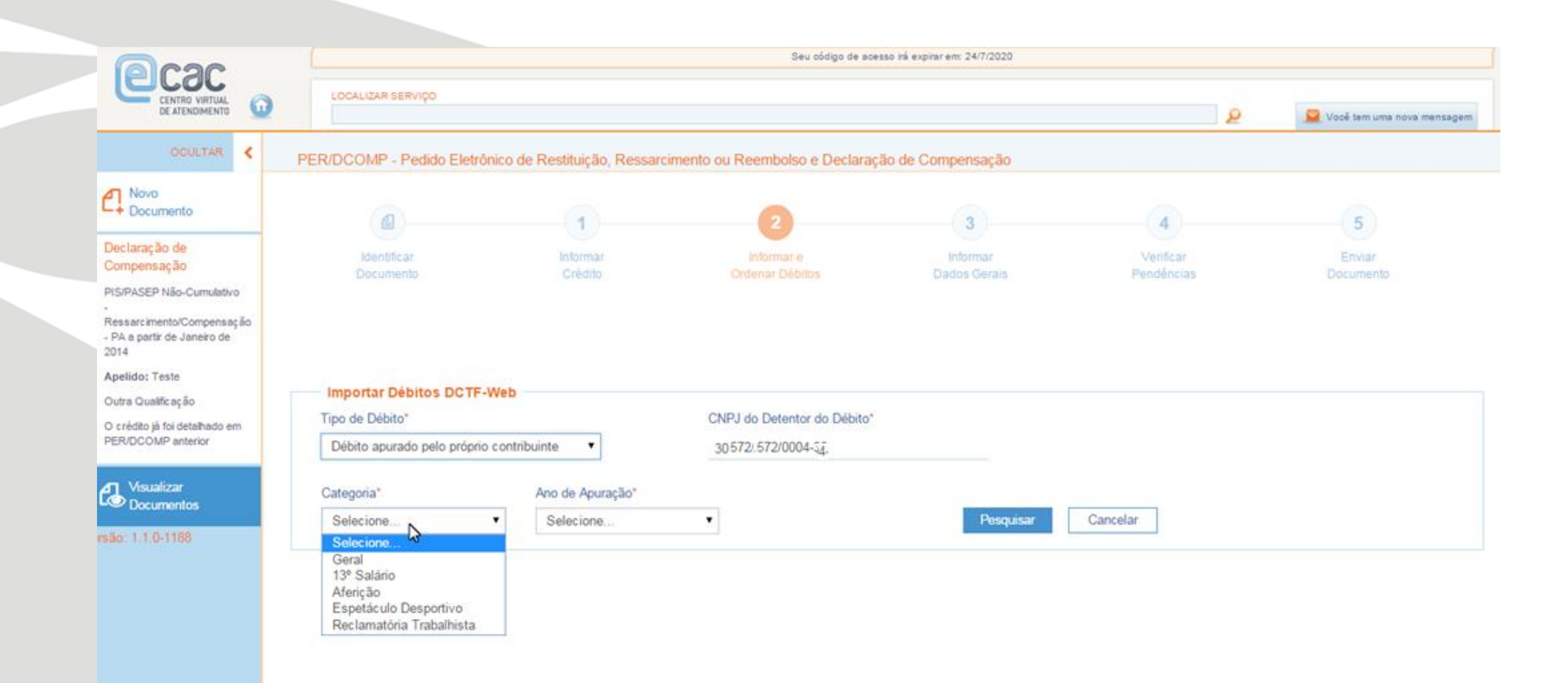

**Informar a categoria e o período de apuração da DCTFWeb.**

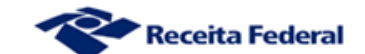

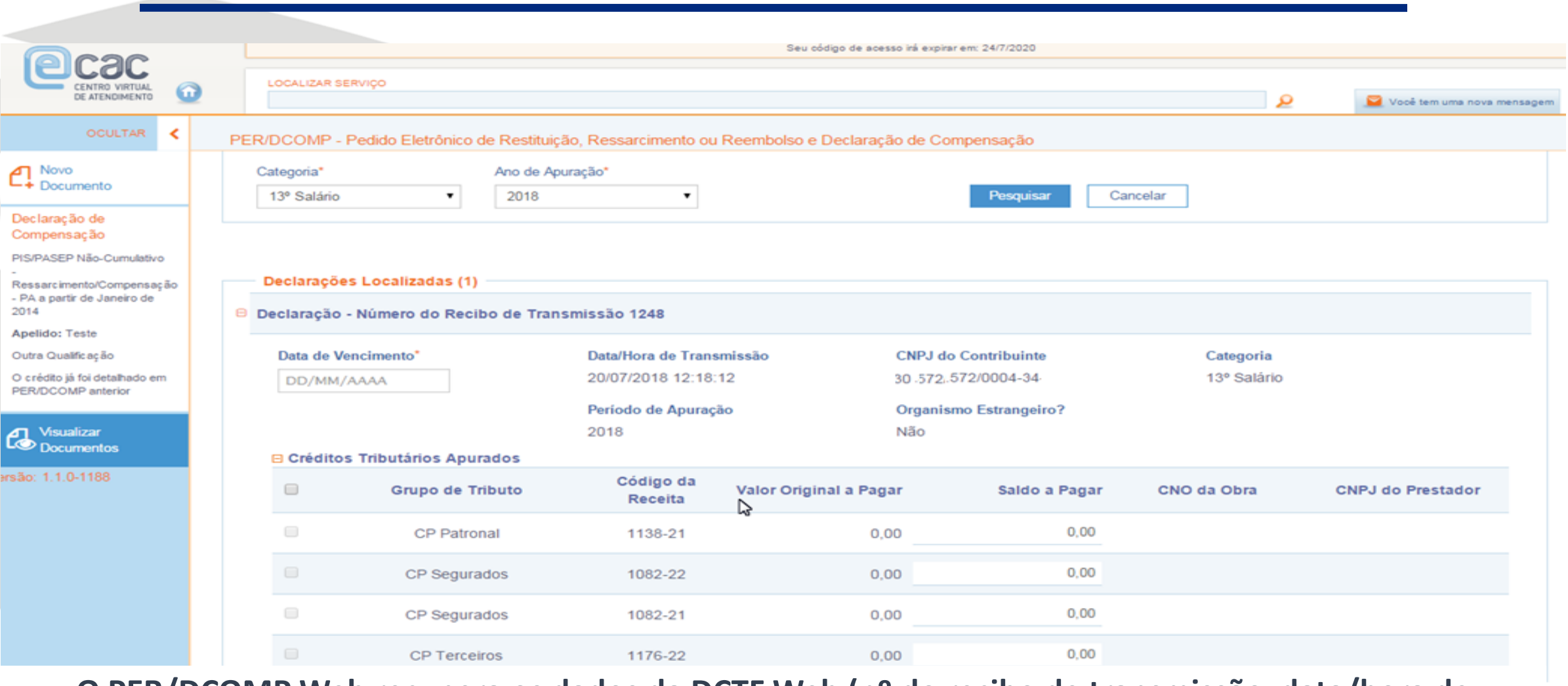

**O PER/DCOMP Web recupera os dados da DCTF Web (nº do recibo de transmissão, data/hora de transmissão, etc) e todos os débitos da declaração, informando o saldo a pagar (inclusive os débitos informados na DCTF Web mas com saldo a pagar igual a zero).**

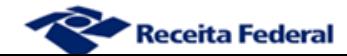

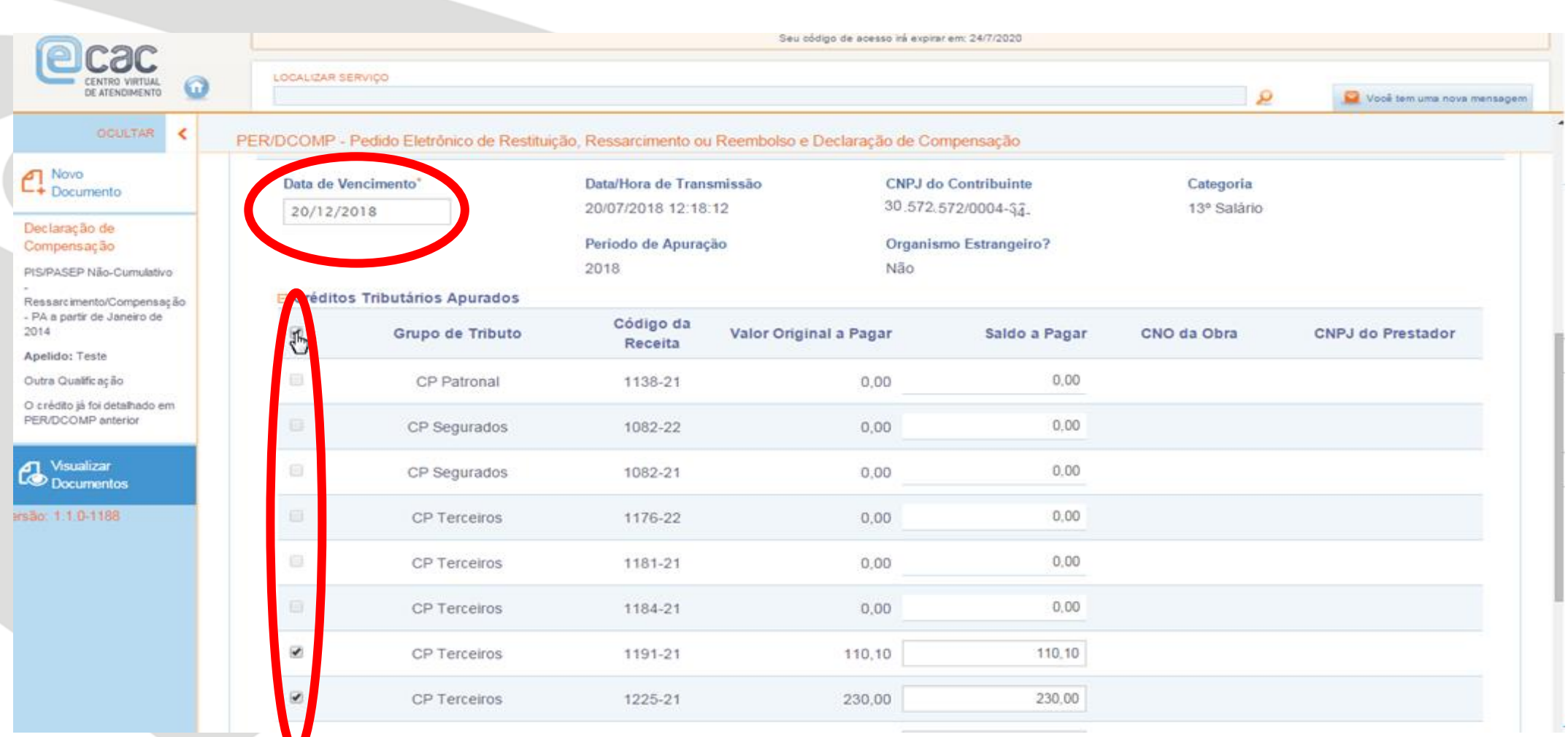

**O contribuinte deve informar a data de vencimento dos débitos e pode selecionar um, vários ou todos os débitos recuperados, com exceção dos débitos sem saldo a pagar.**

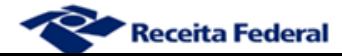

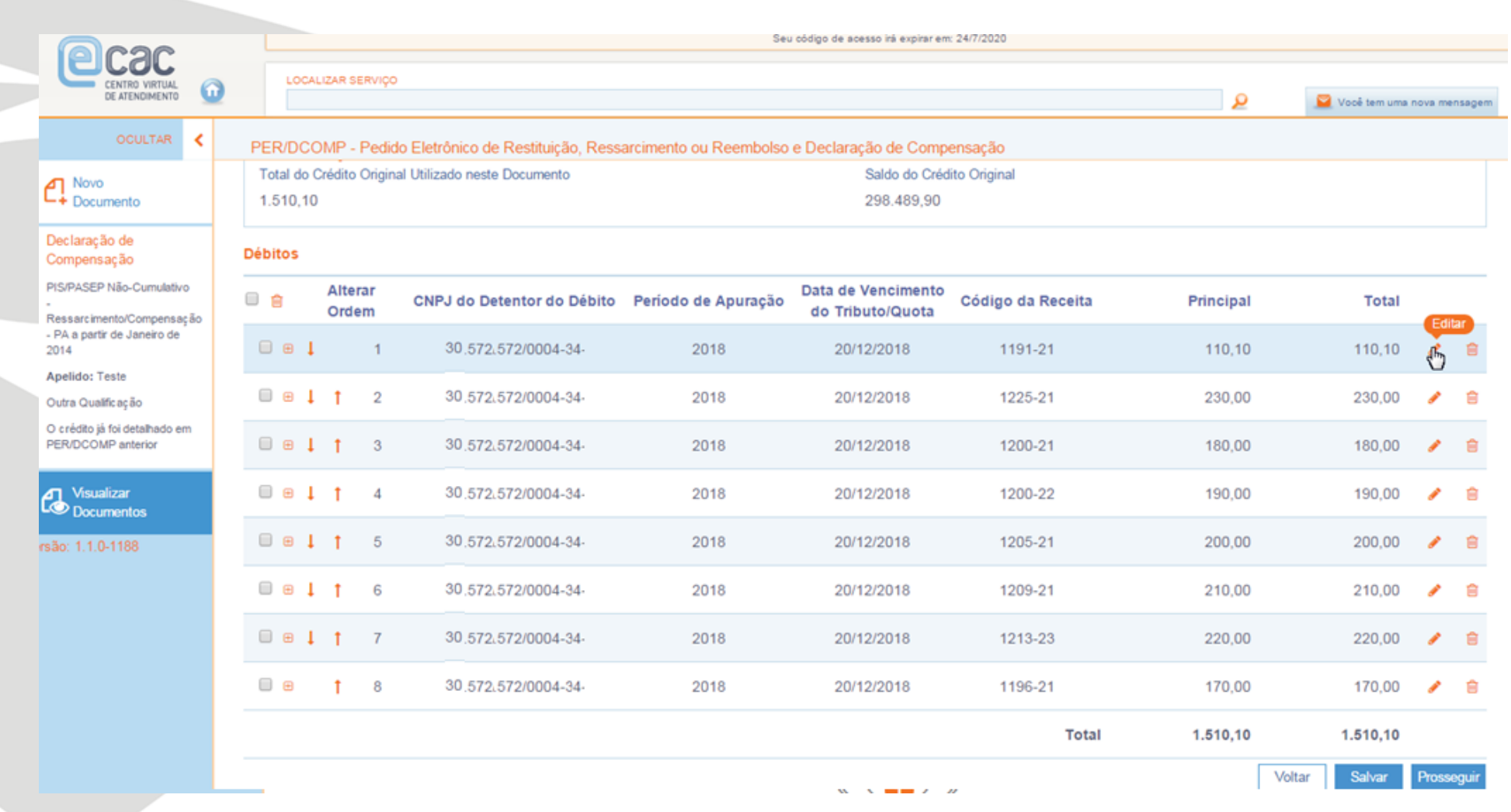

### **Pode ser editado o valor a ser compensado**

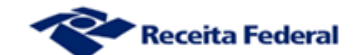

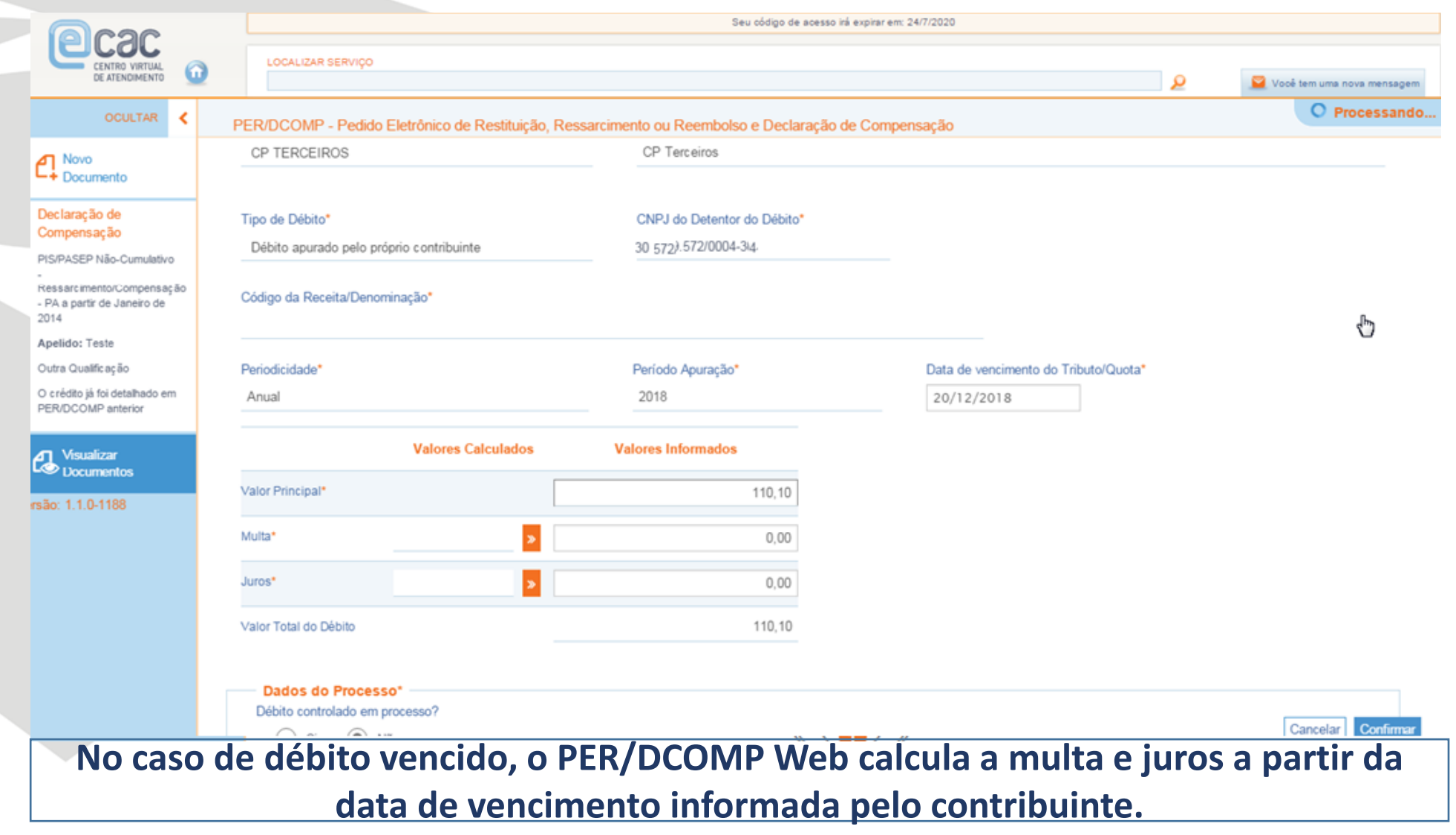

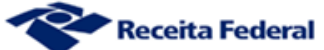

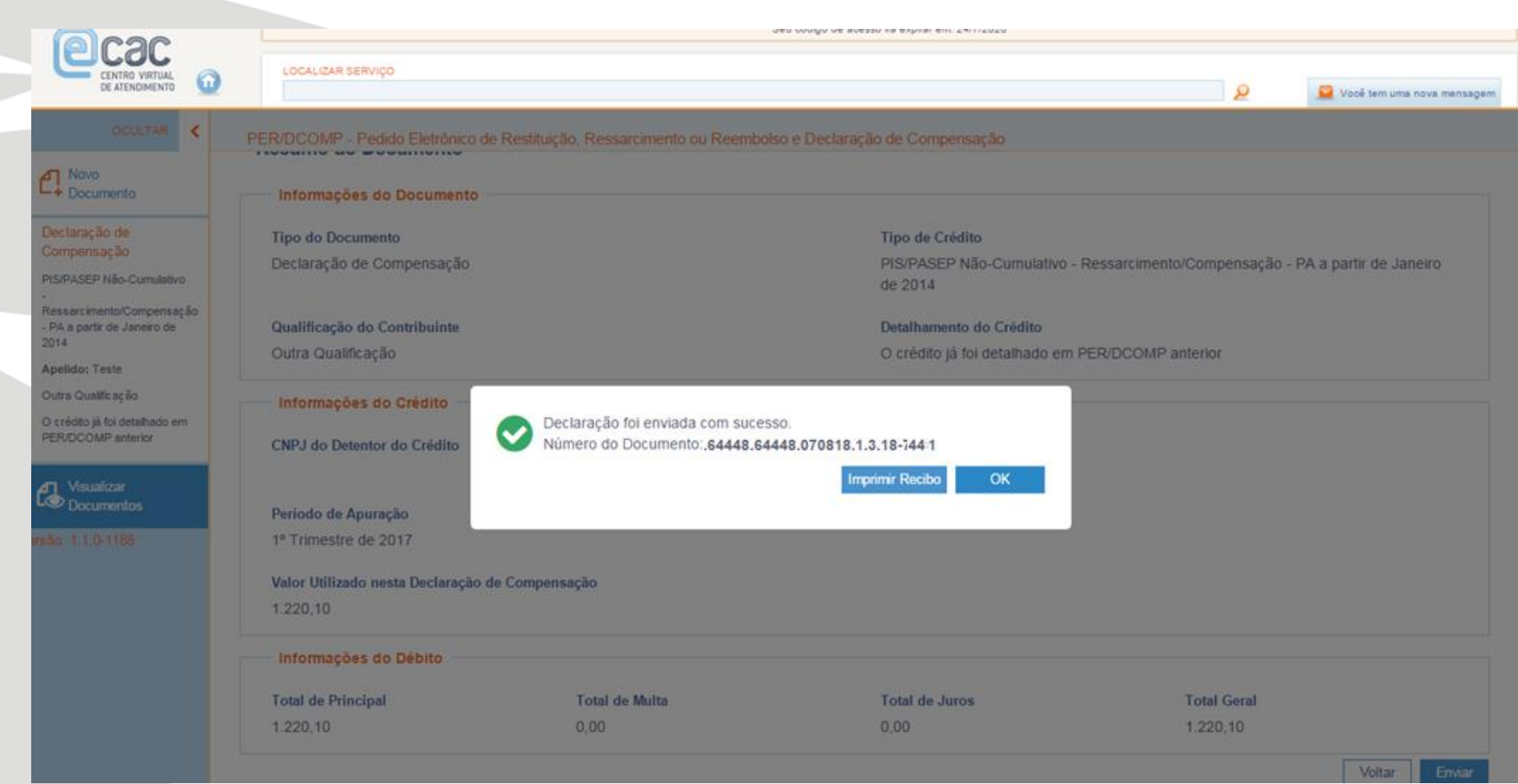

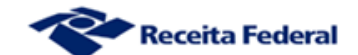

**Iniciando um novo documento do tipo de crédito Pagamento Indevido ou a Maior**

**Trata-se de pagamentos em DARF efetuados em duplicidade ou a maior que o devido em razão de retificação da DCTF Web**

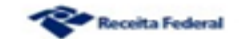

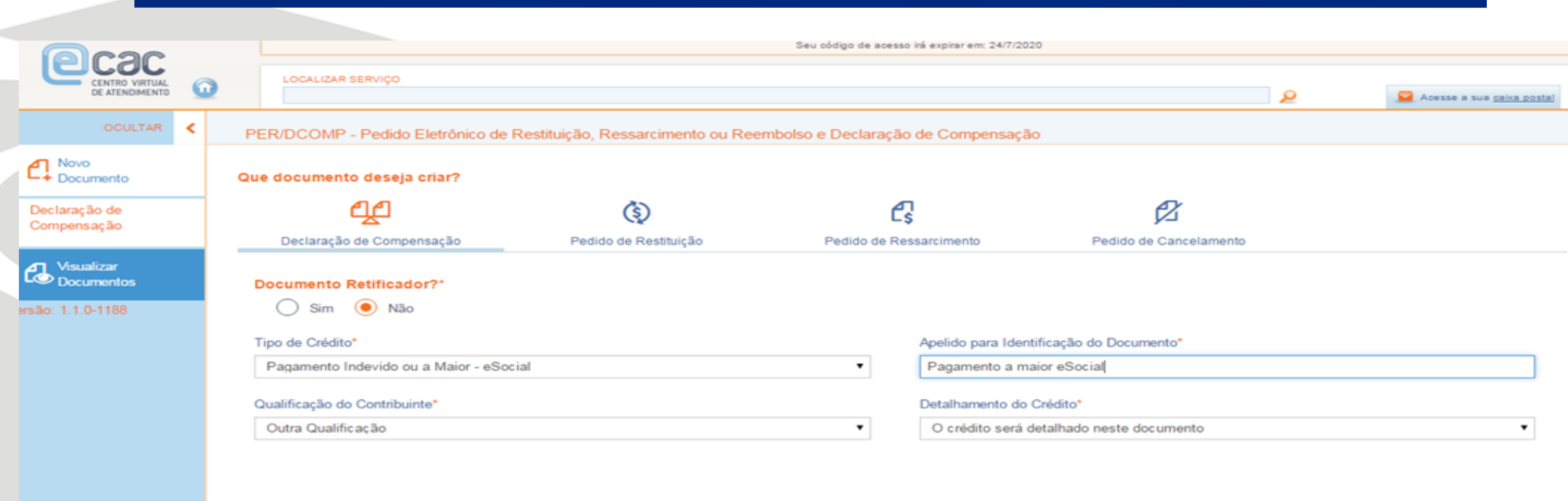

Cancelar Pronsequi

**No caso de pagamento indevido ou a maior – DCTFWeb é possível fazer o Pedido de Restituição ou utilizar o crédito em Declaração de Compensação**

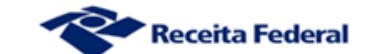

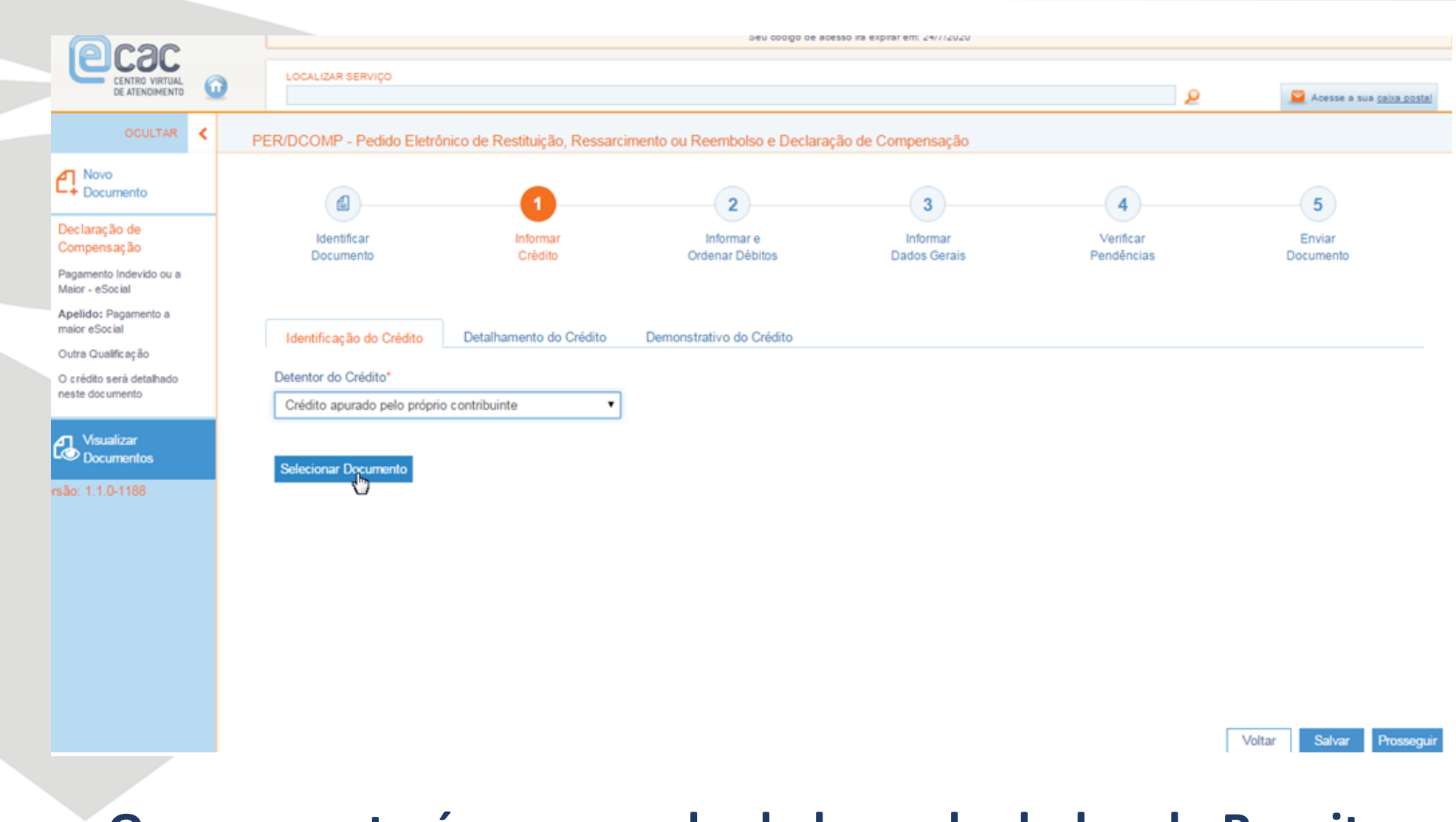

### **O pagamento é recuperado da base de dados da Receita.**

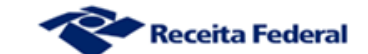

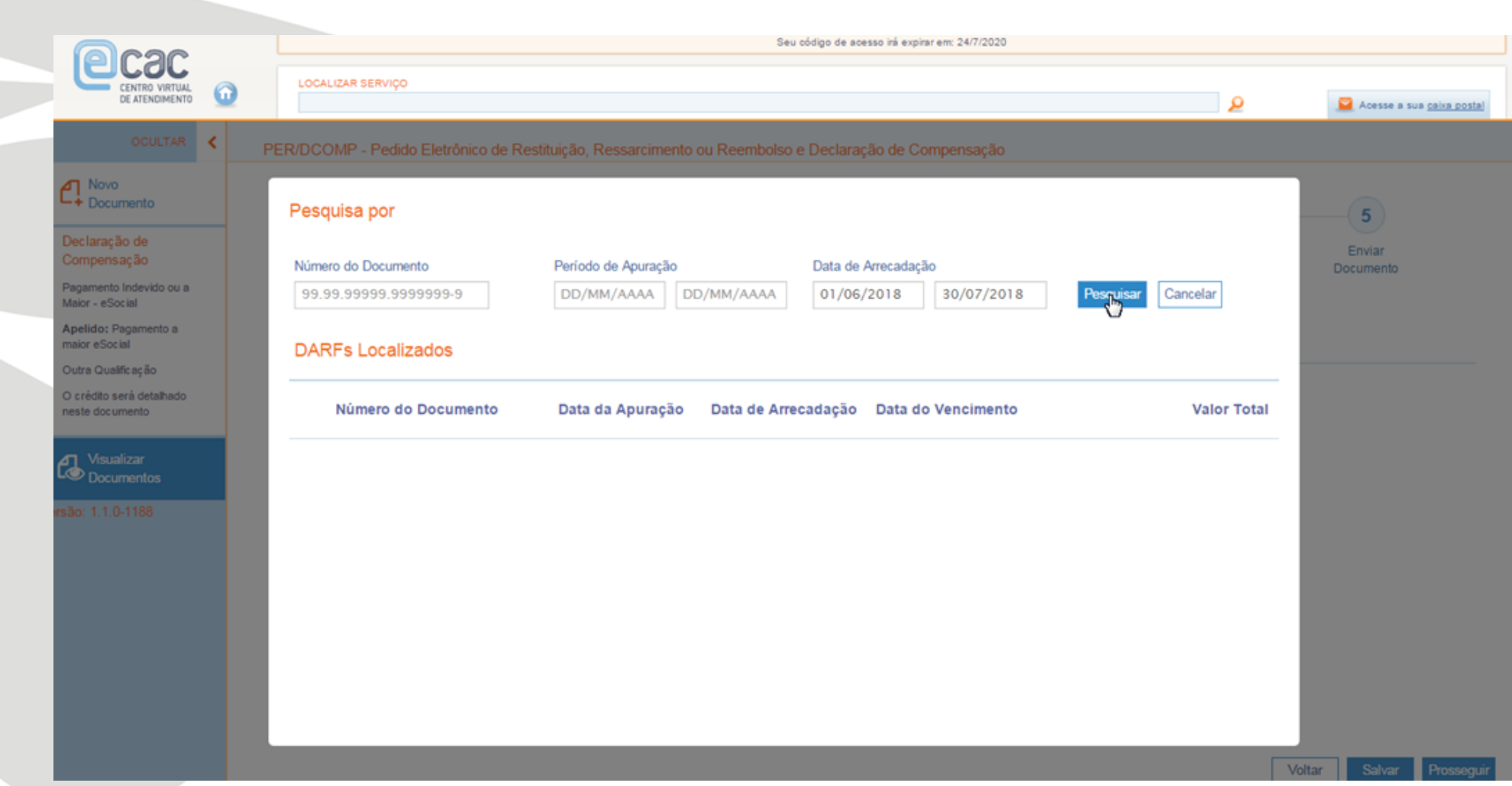

**O contribuinte pode utilizar alguns critérios de pesquisa para poder selecionar o pagamento indevido ou a maior.**

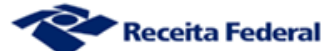

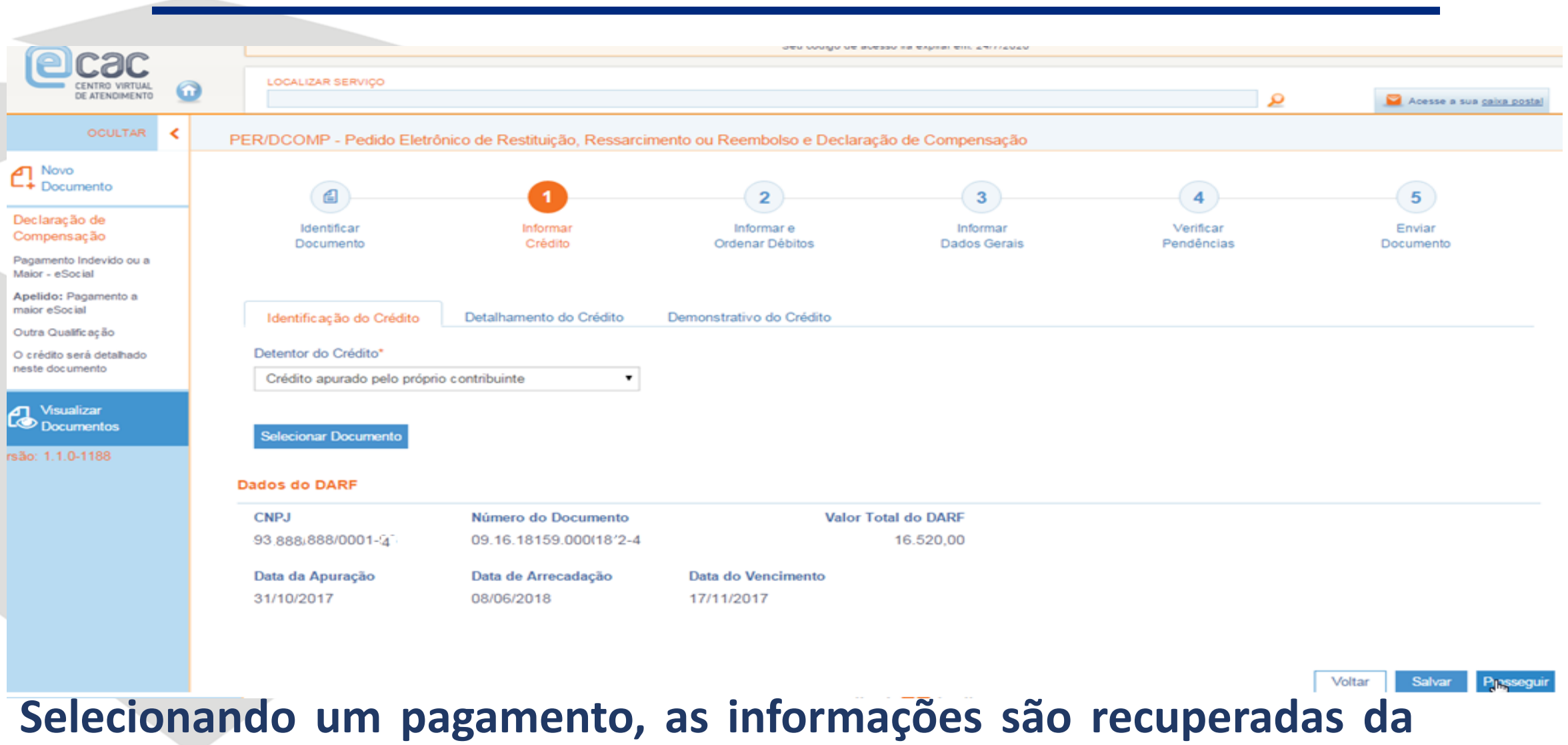

**base de dados da Receita para o PER/DCOMP Web.**

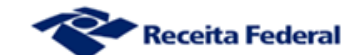
## **PER/DCOMP WEB**

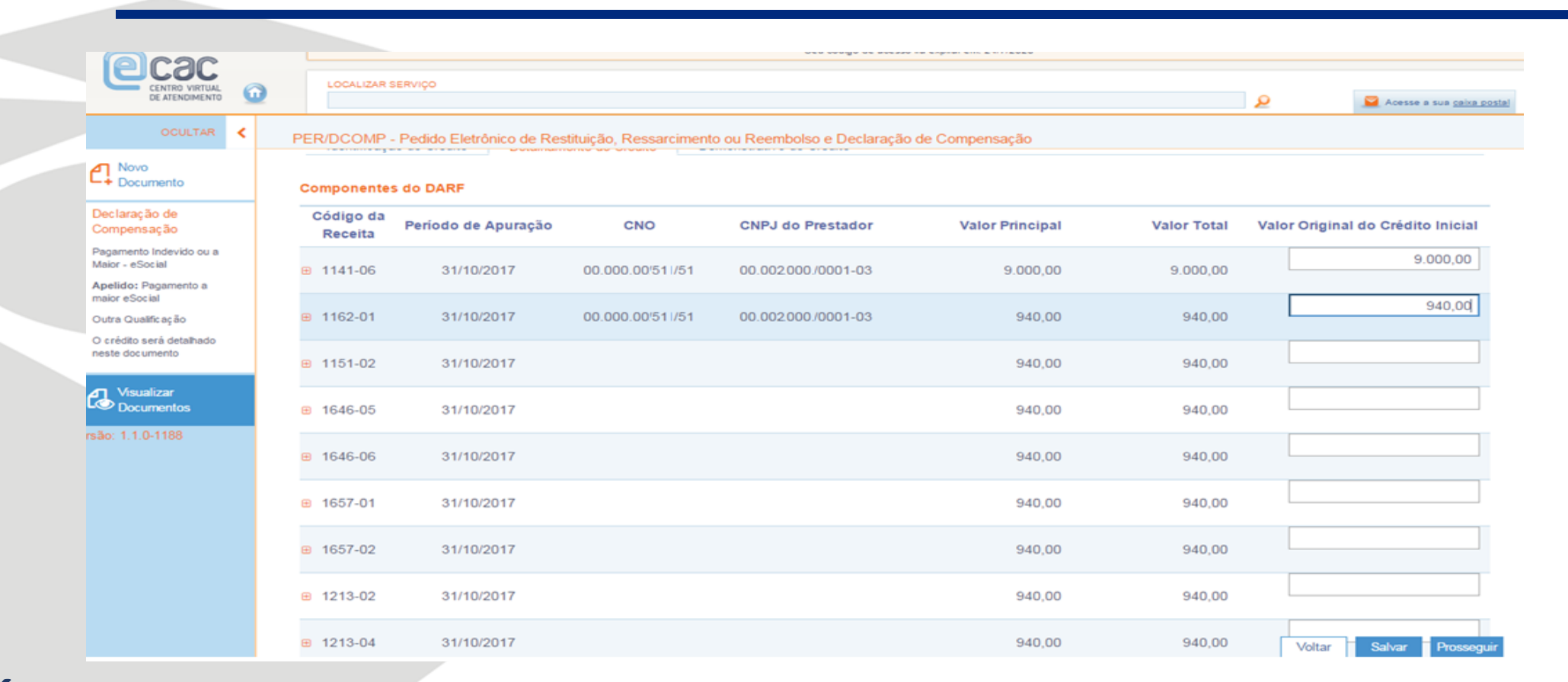

**É recuperado todo o detalhamento do pagamento por código de receita.**

## **O contribuinte deve informar para cada código de receita o valor do indébito.**

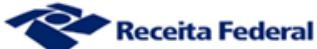

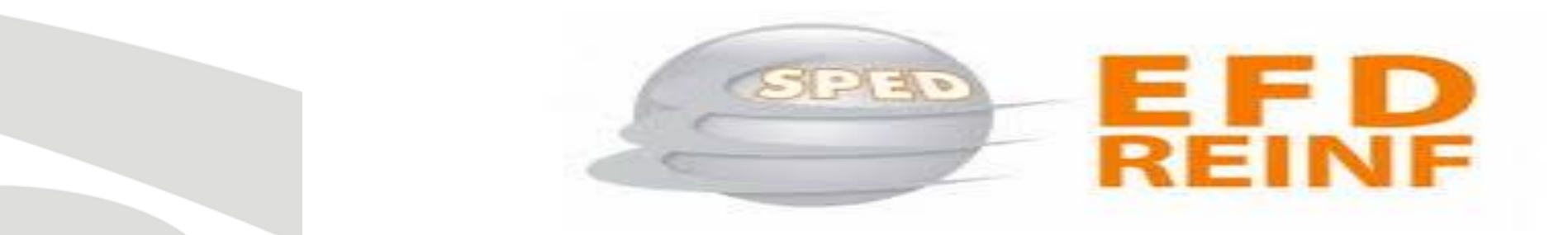

## DCTFWeb

**Cláudio Maia Auditor Fiscal da Receita Federal**

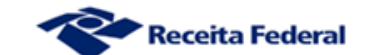